директорунун орун басары Окуу-тарбия иштери боюнча Дыйканбаев Э. «Макулдашылды»:  $\alpha$ Cest KAJEHДAPJDIK-TEMATMKAJDIK ПЛАН 2022-жыл Математика мугалими: Курпукова А.К. 2022-2023-окуу жылы Качибекова А Директо Затьгорто мектебинин McAamoB K.A. 2022-жыл

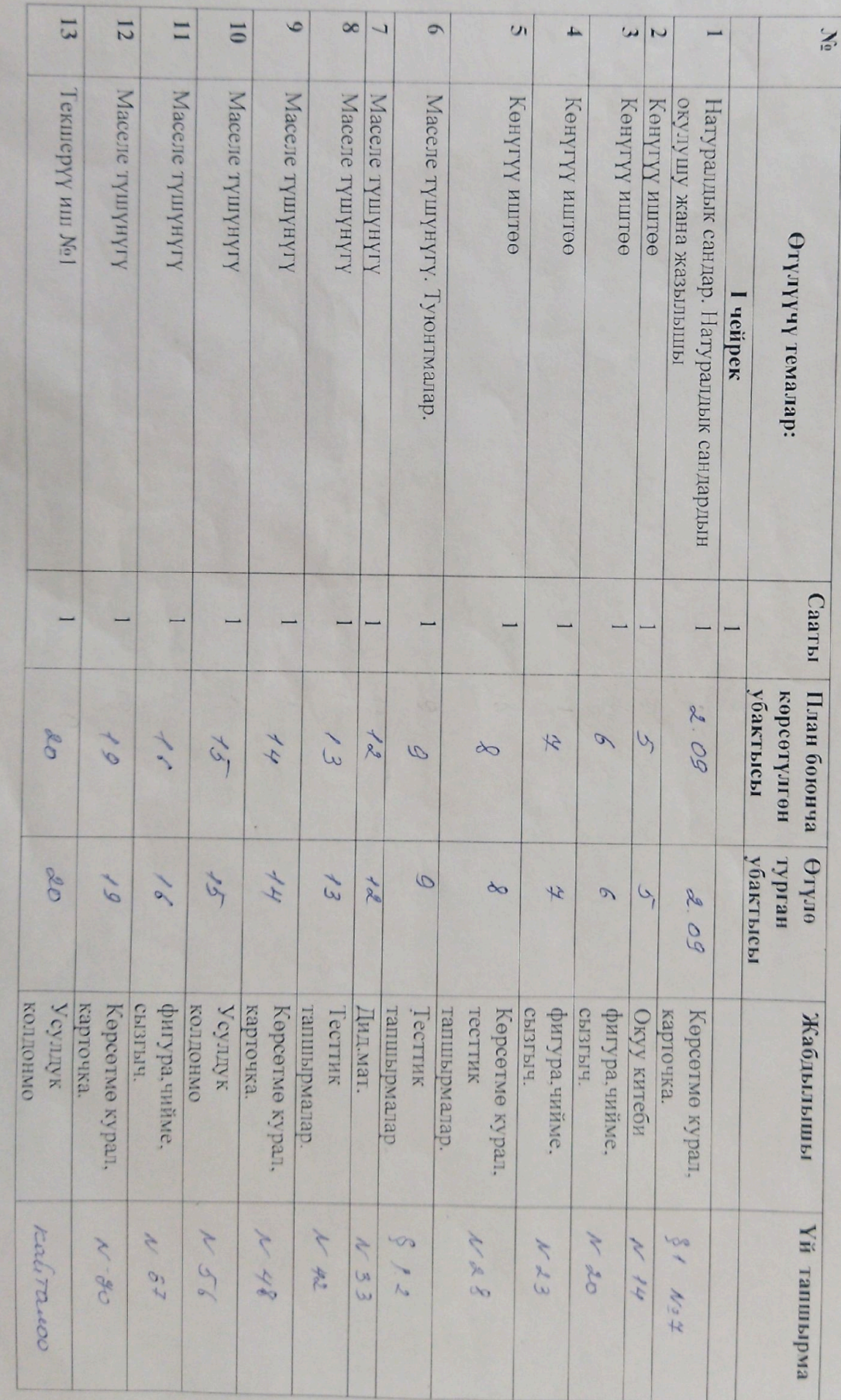

(Жумасына 5 сааттан, жыл бою 170 саат)<br>Авторлор: И.Бекбоев, А.Абдиев, А.Айылчиев, Н.Ибраев, А.Касымов. Математика 5-класс

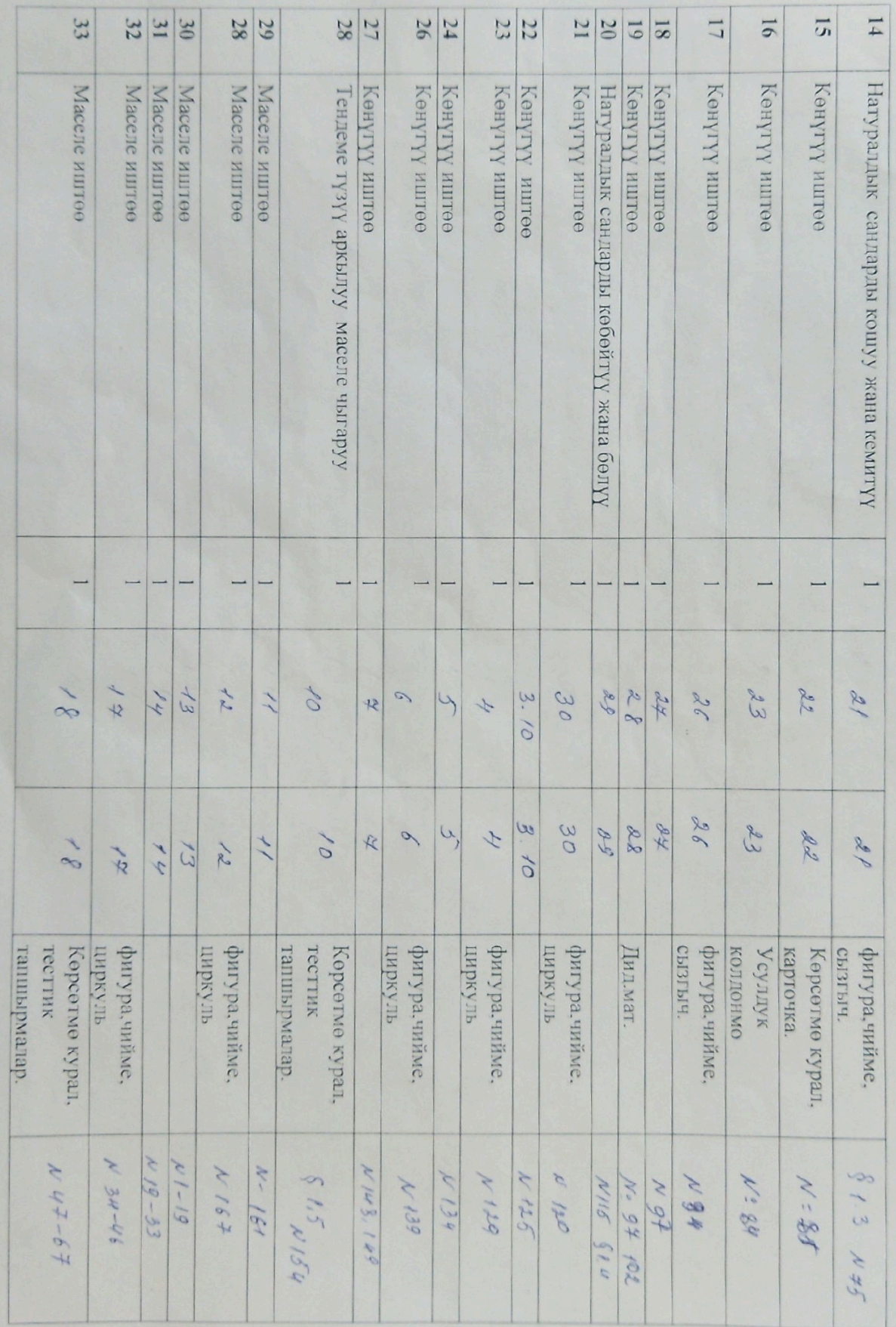

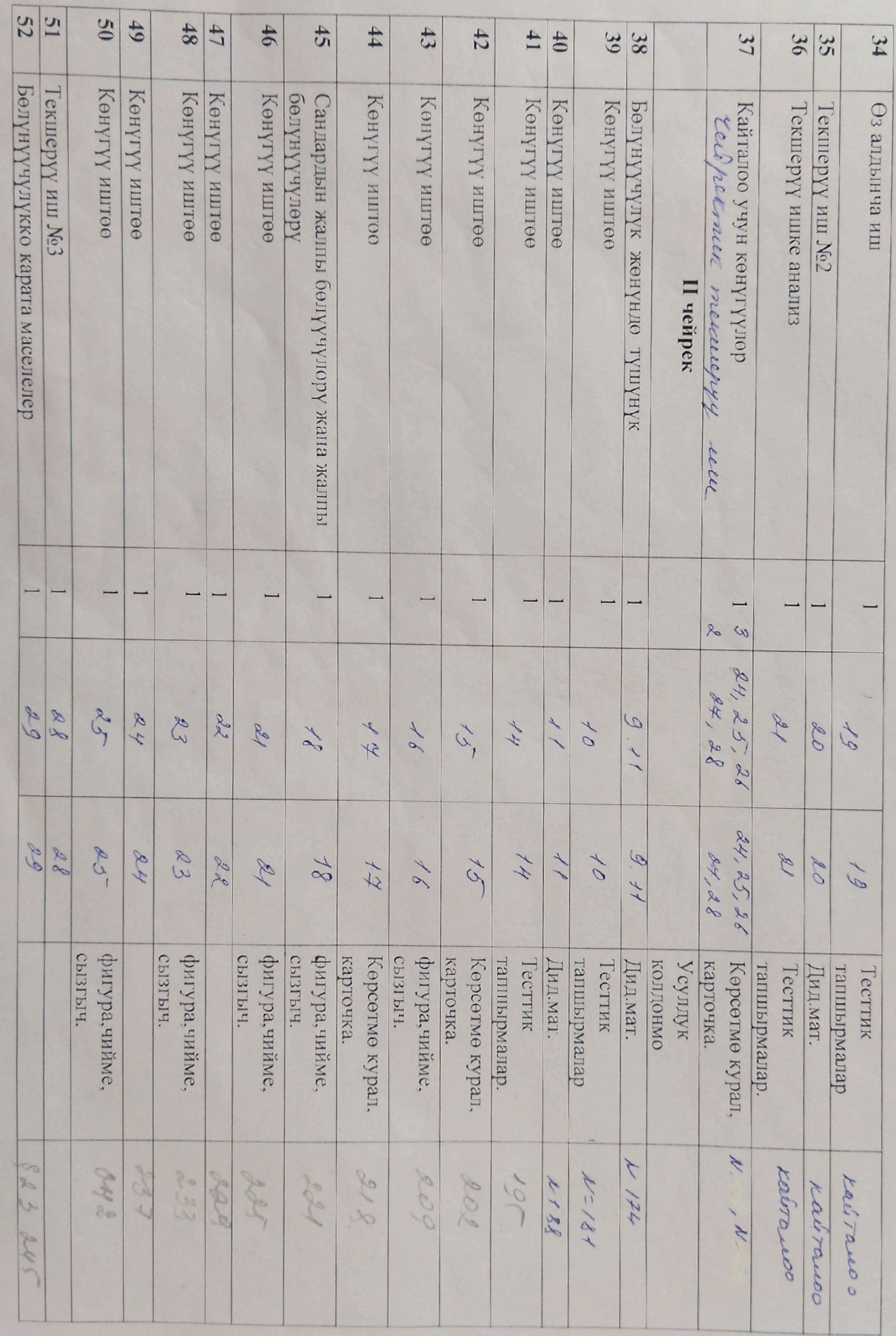

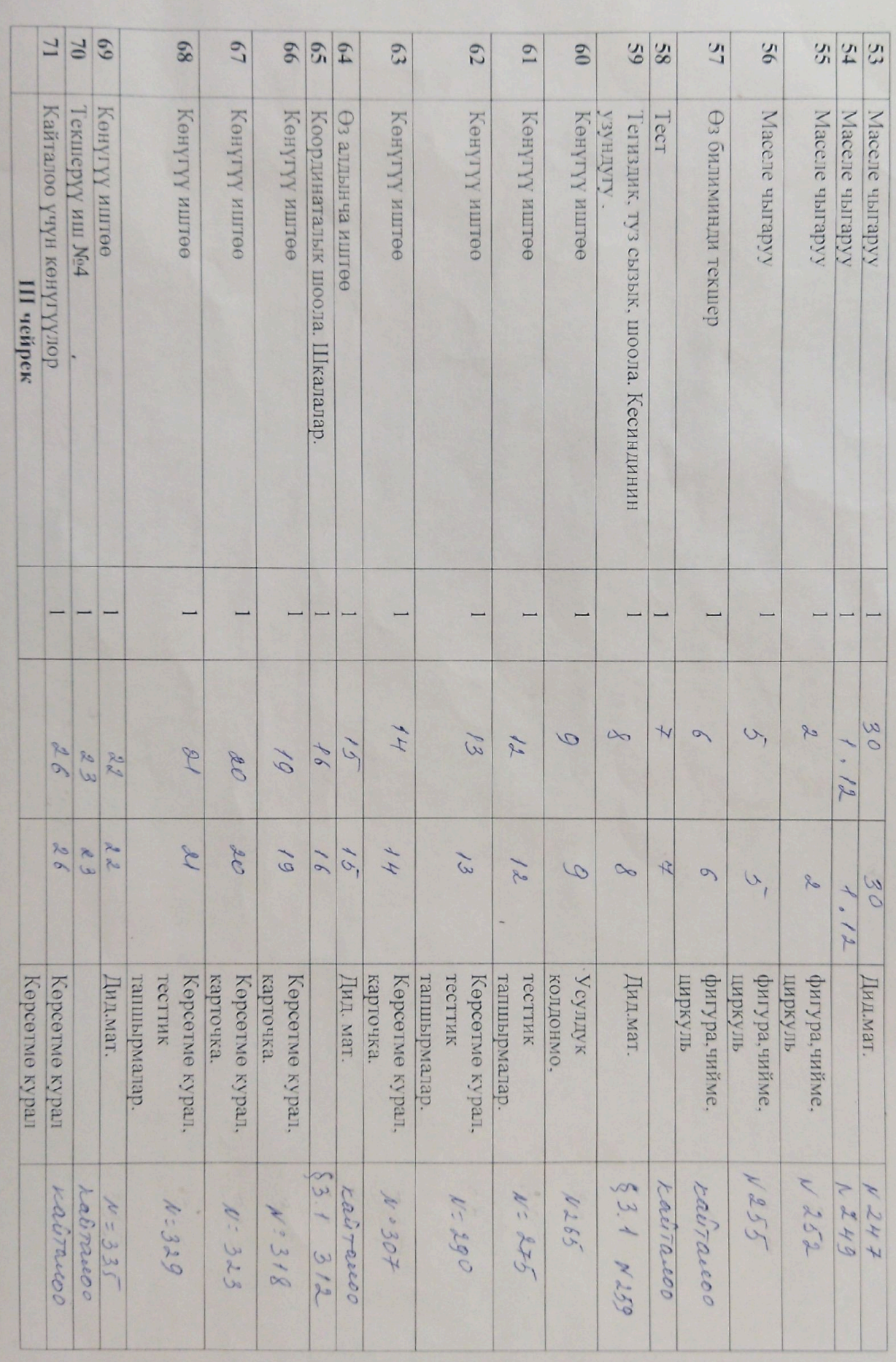

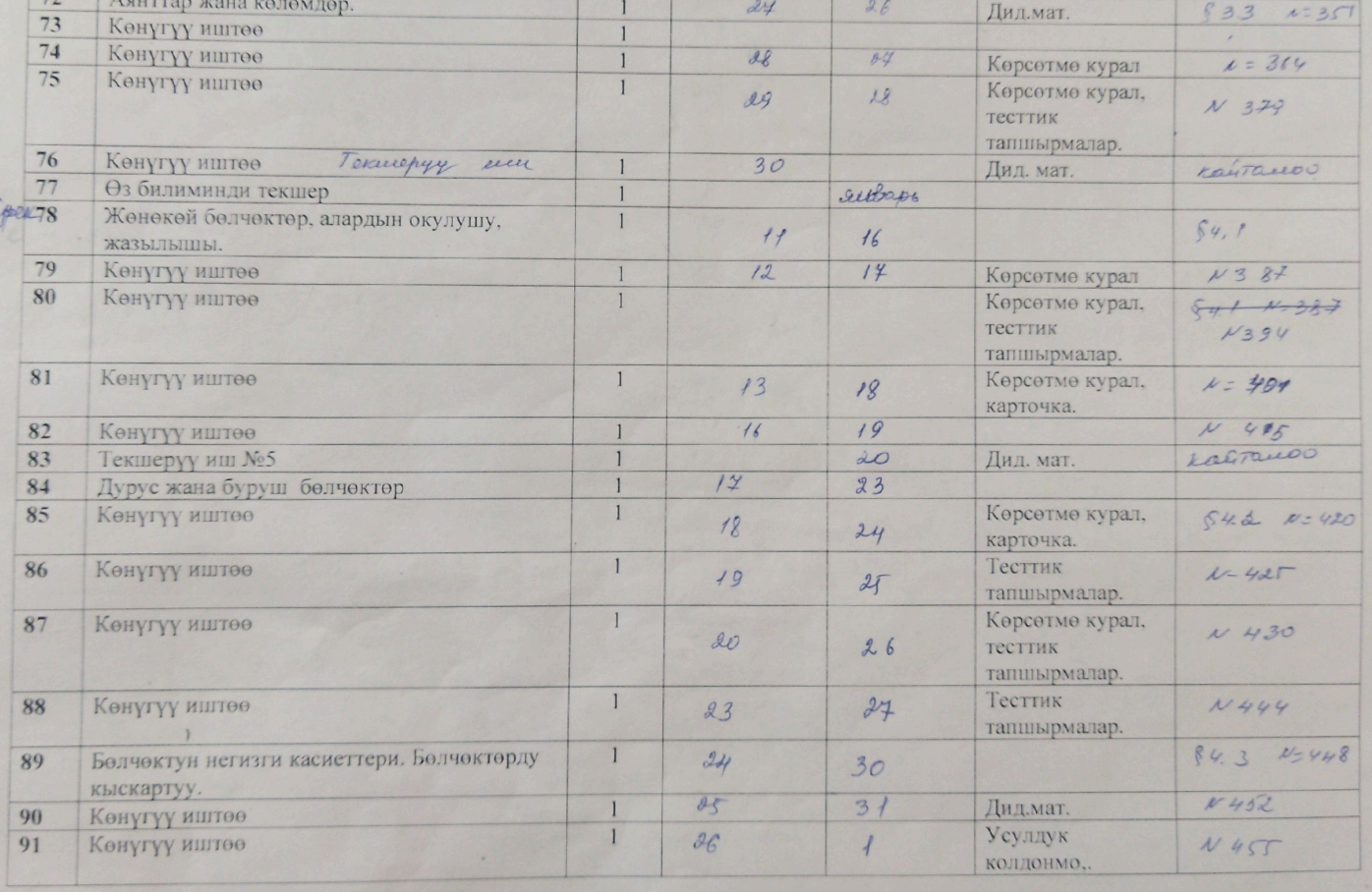

Ξ

 $3-4c$ 

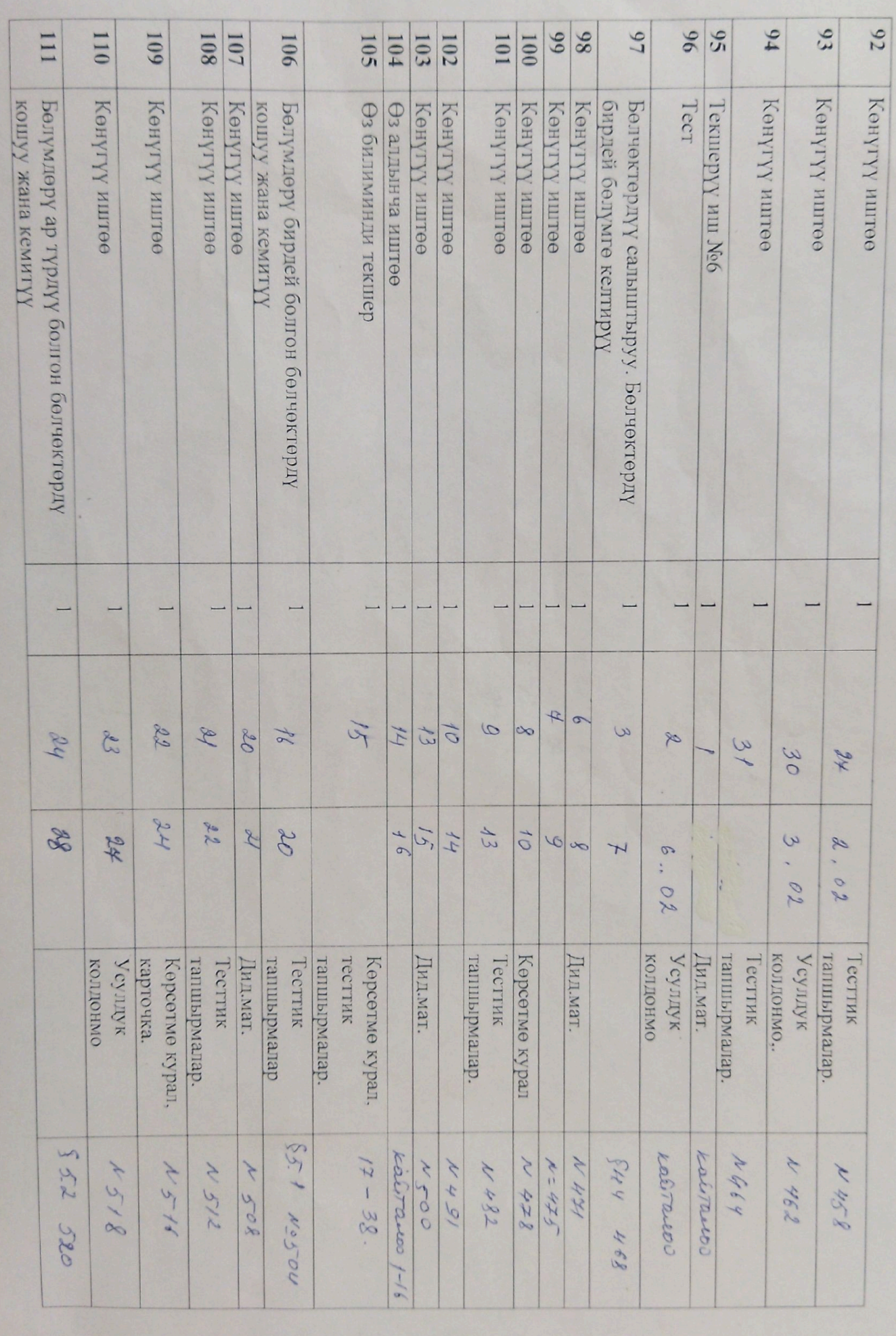

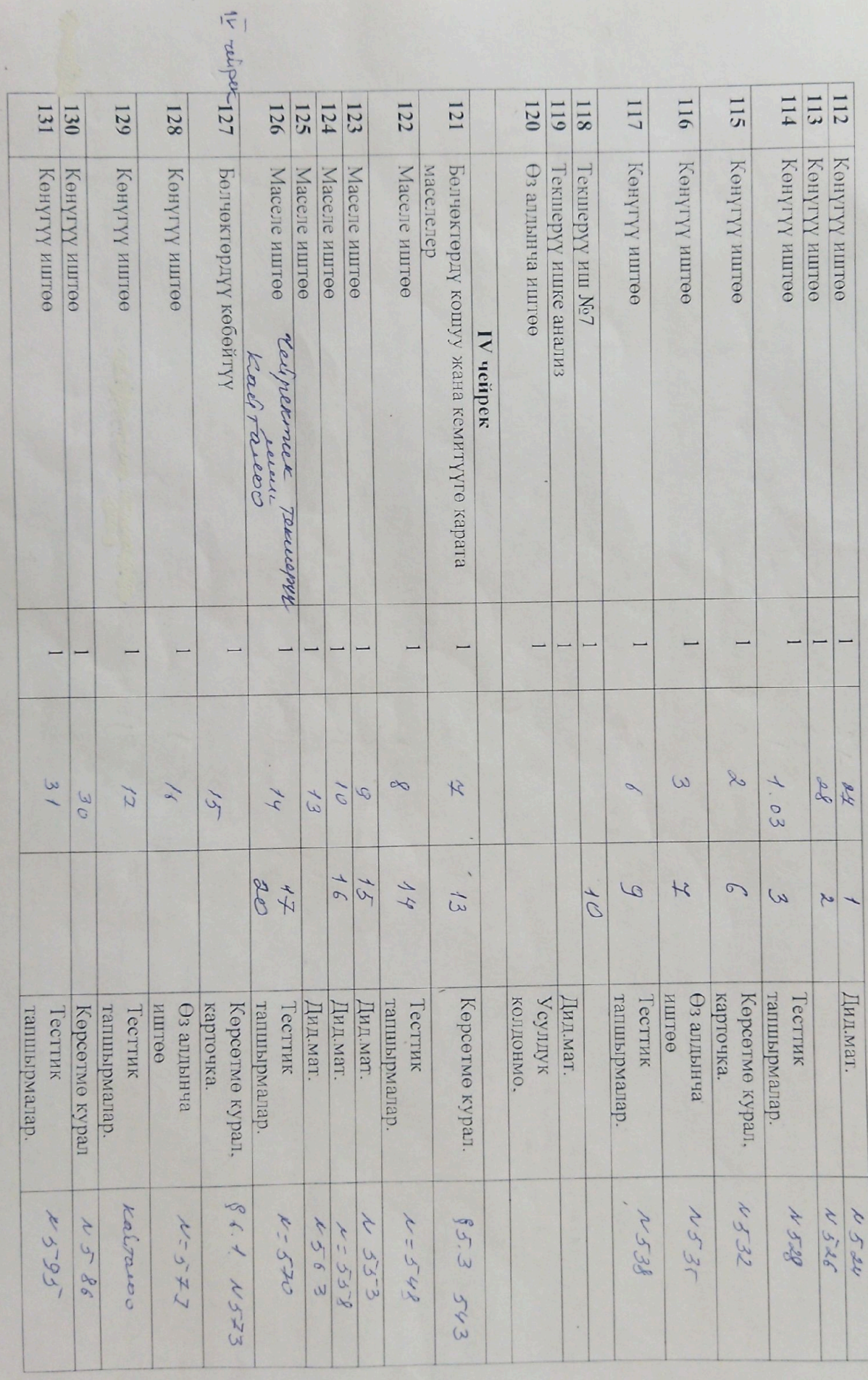

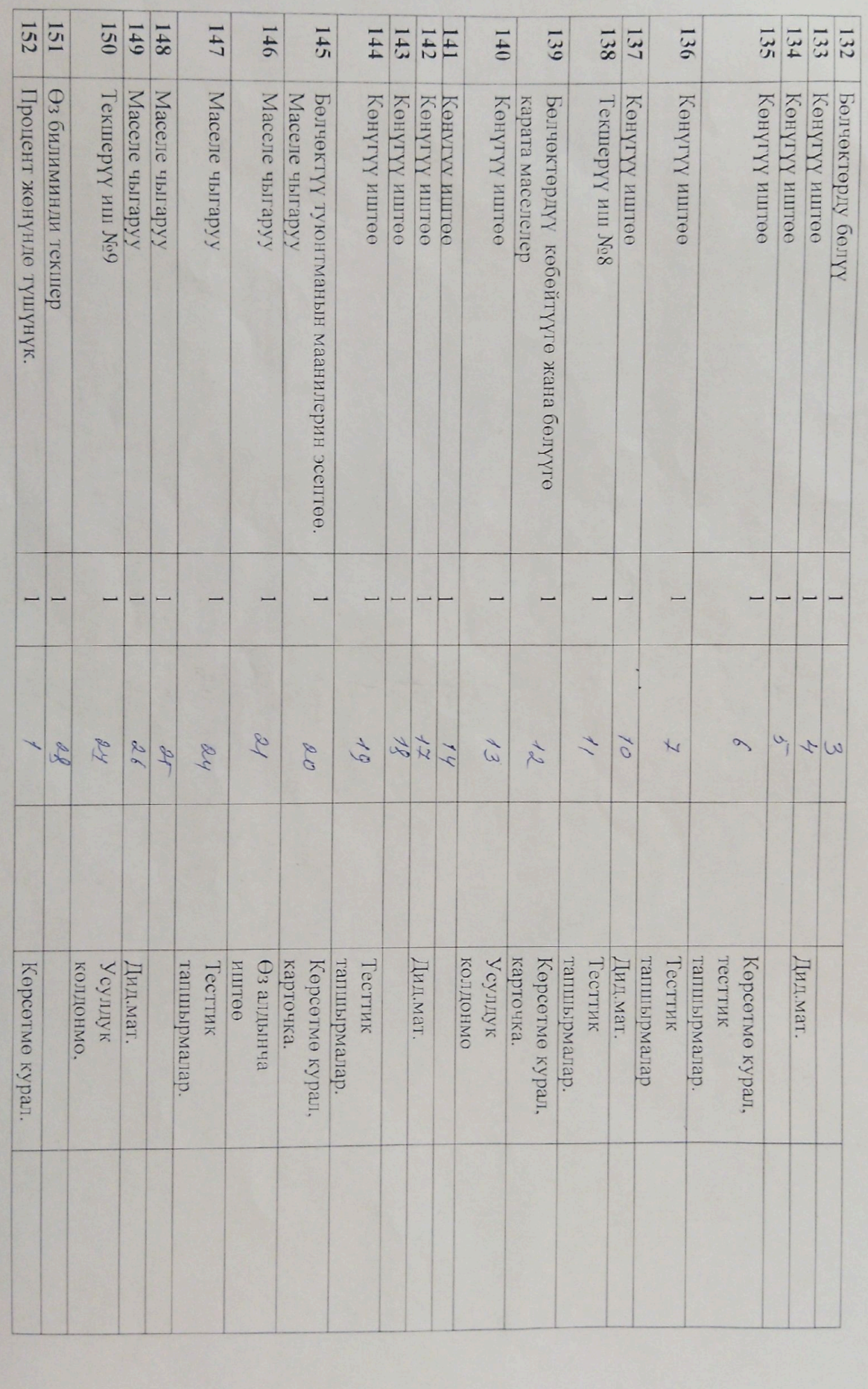

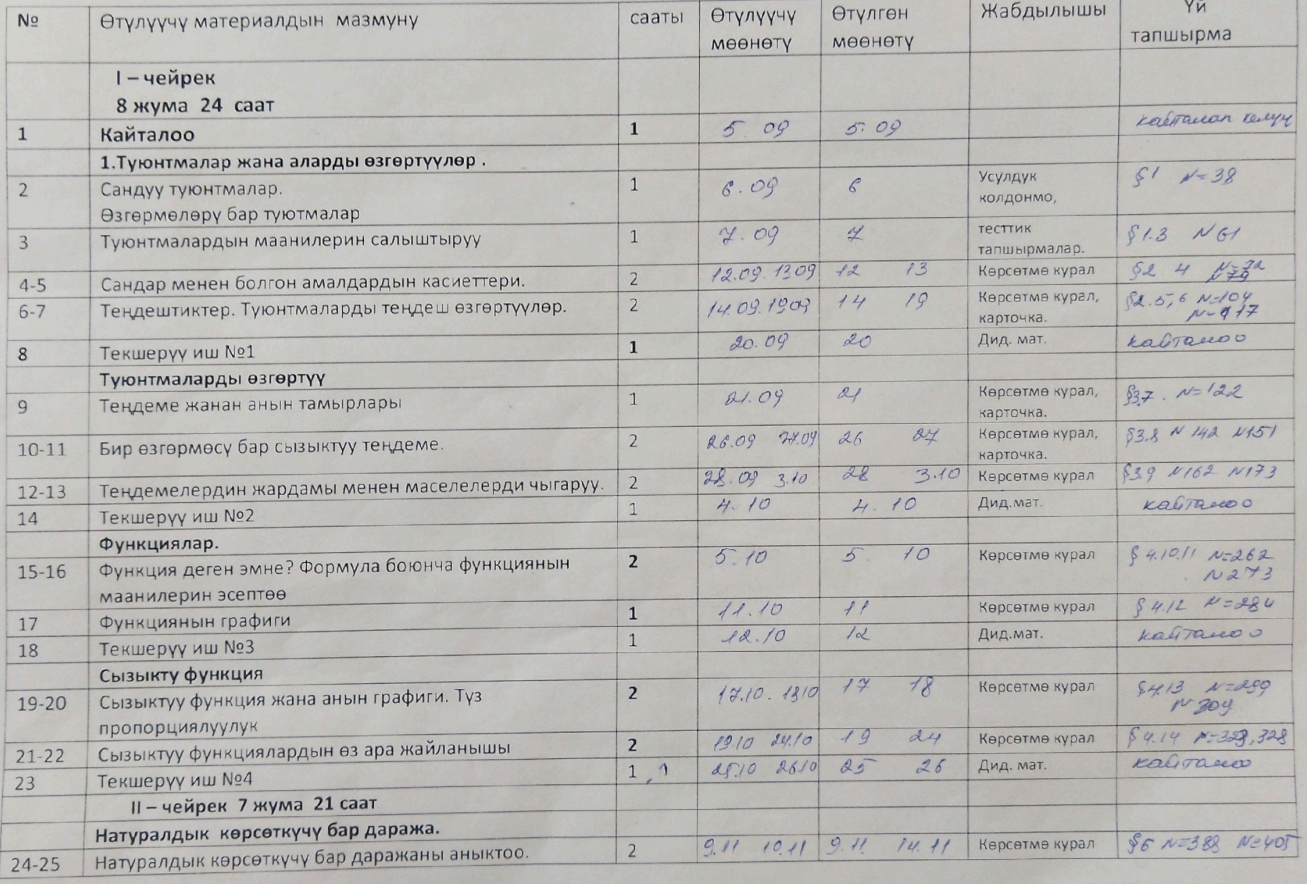

## Алгебра 7-класс (жылына 3 сааттан, бардыгы 102 саат) Авторлор: Ю.Н. Макарычев, Н.Г. Миңдюк.

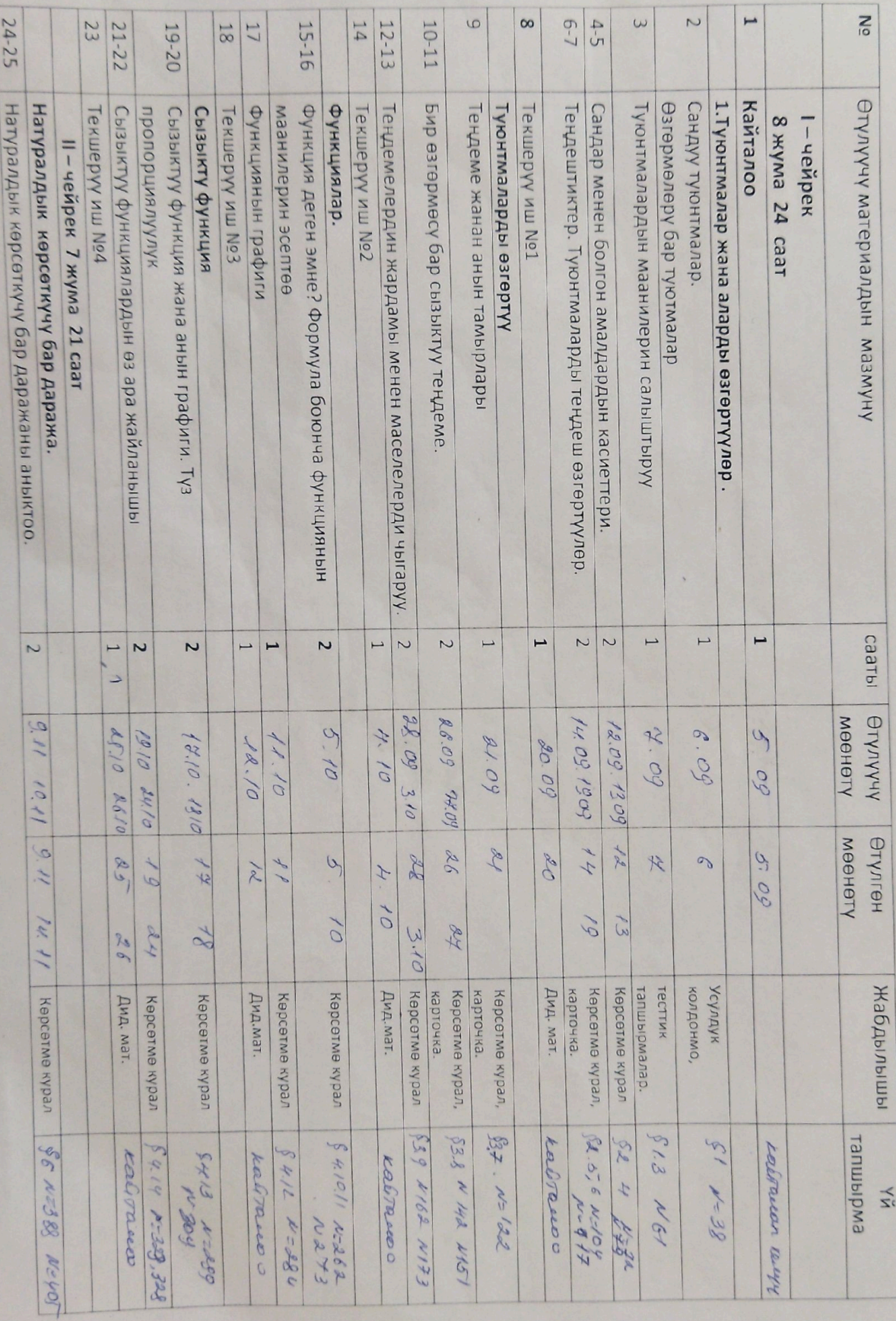

Алгебра 7-класс ( жылына 3 сааттан, бардыгы 102 саат)<br>Авторлор: Ю.Н. Макарычев, Н.Г. Миңдюк.

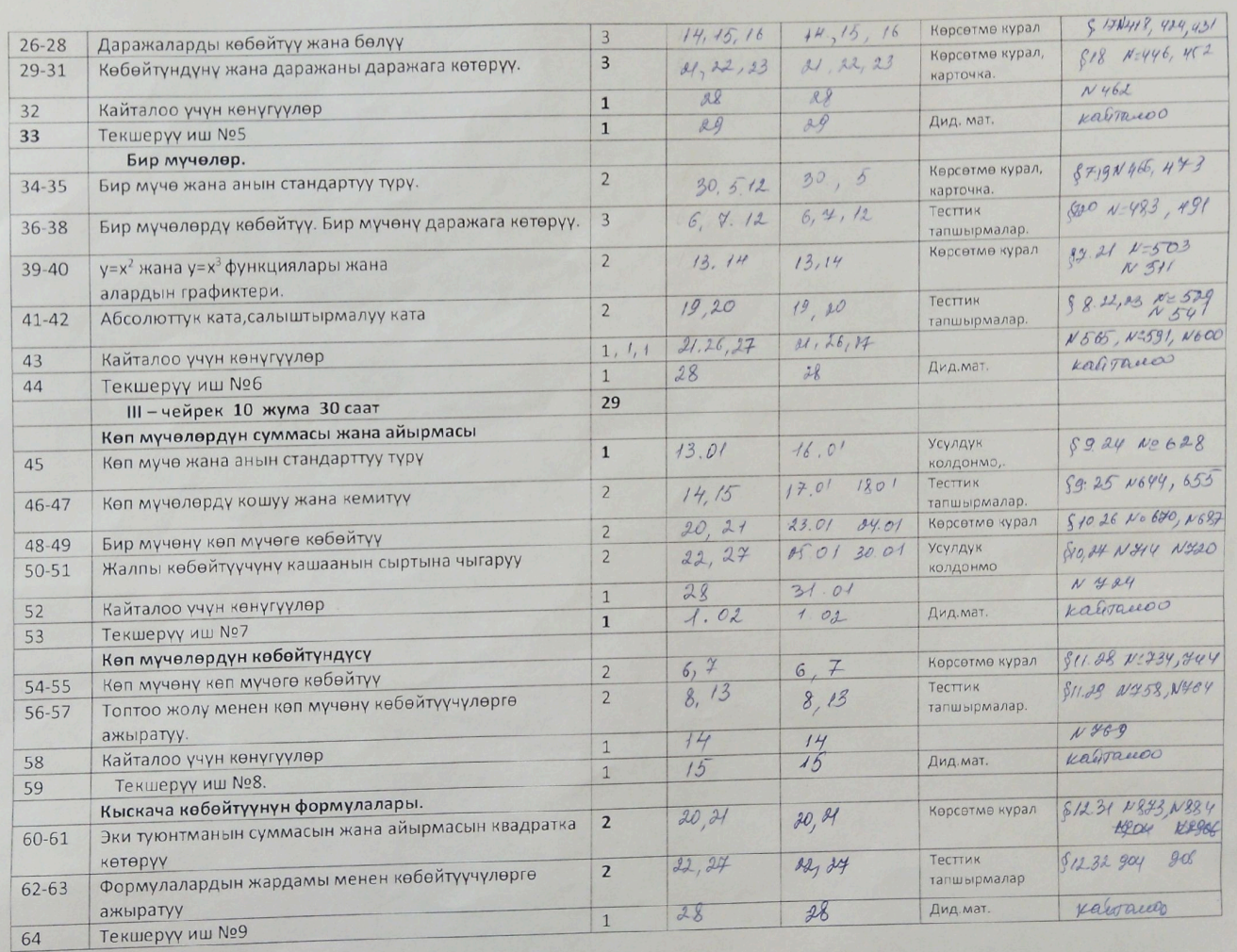

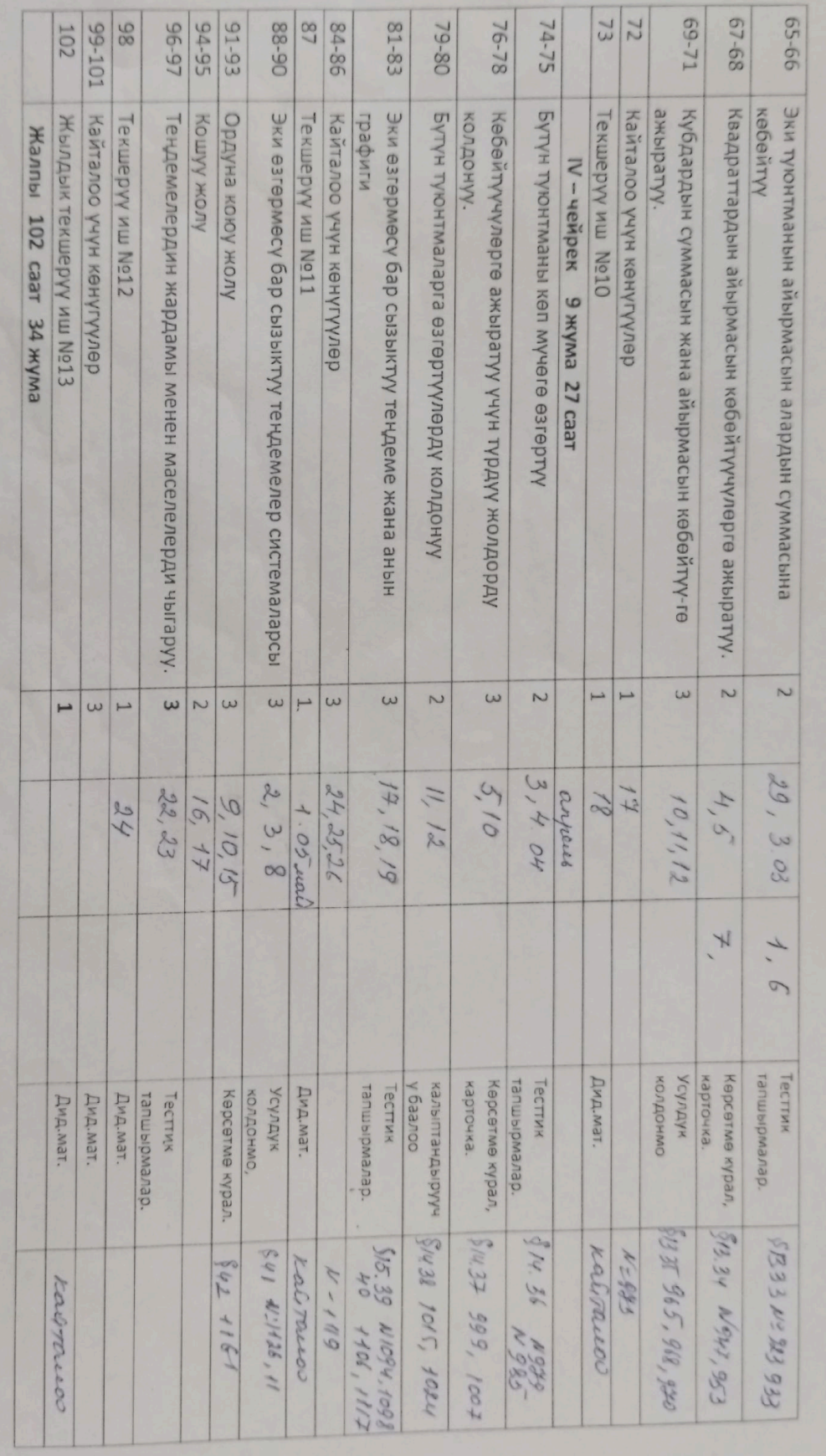

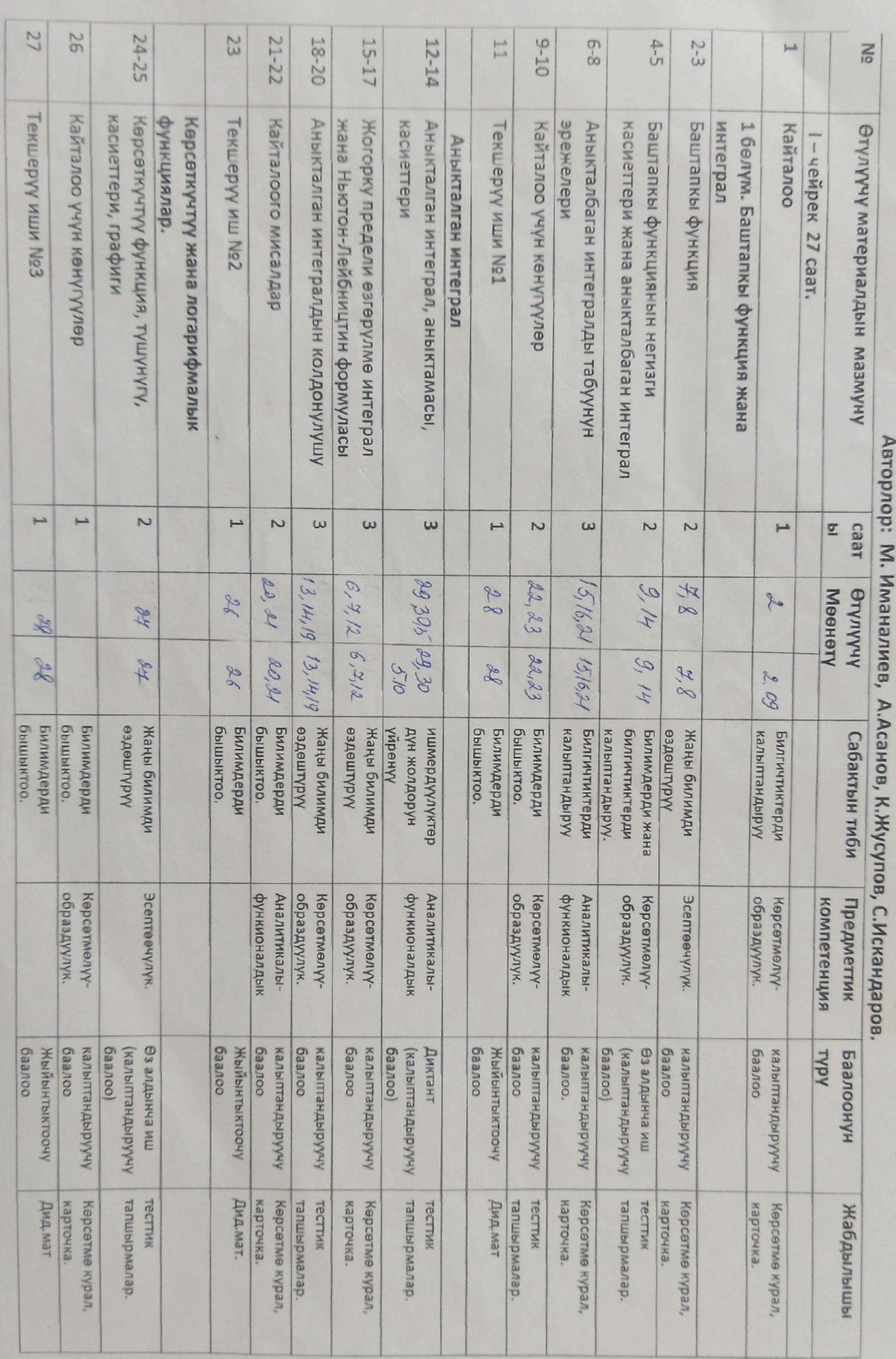

11-класс. Алгебра жана анализдин башталышы (жылына 3 сааттан, бардыгы 102 саат )

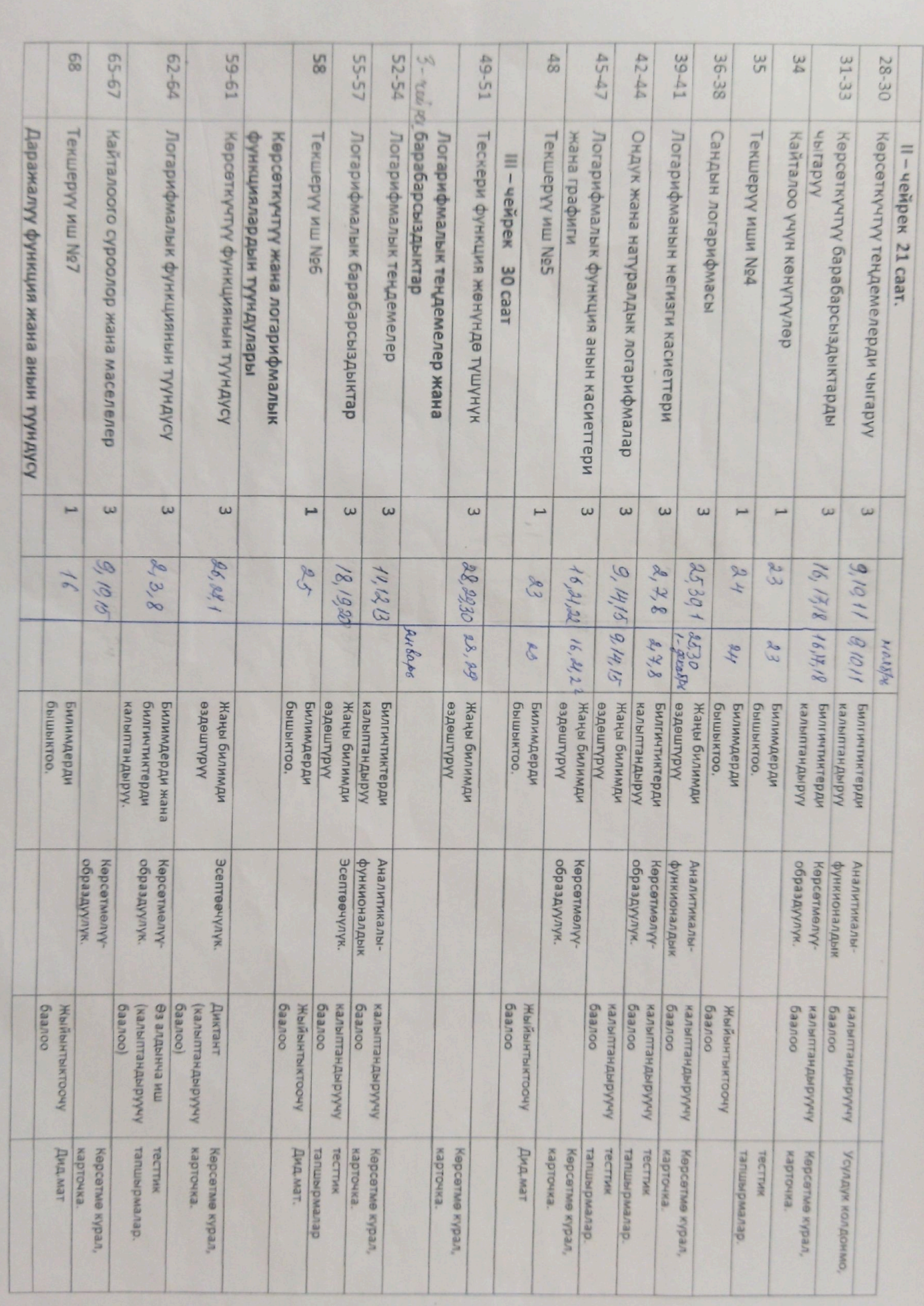

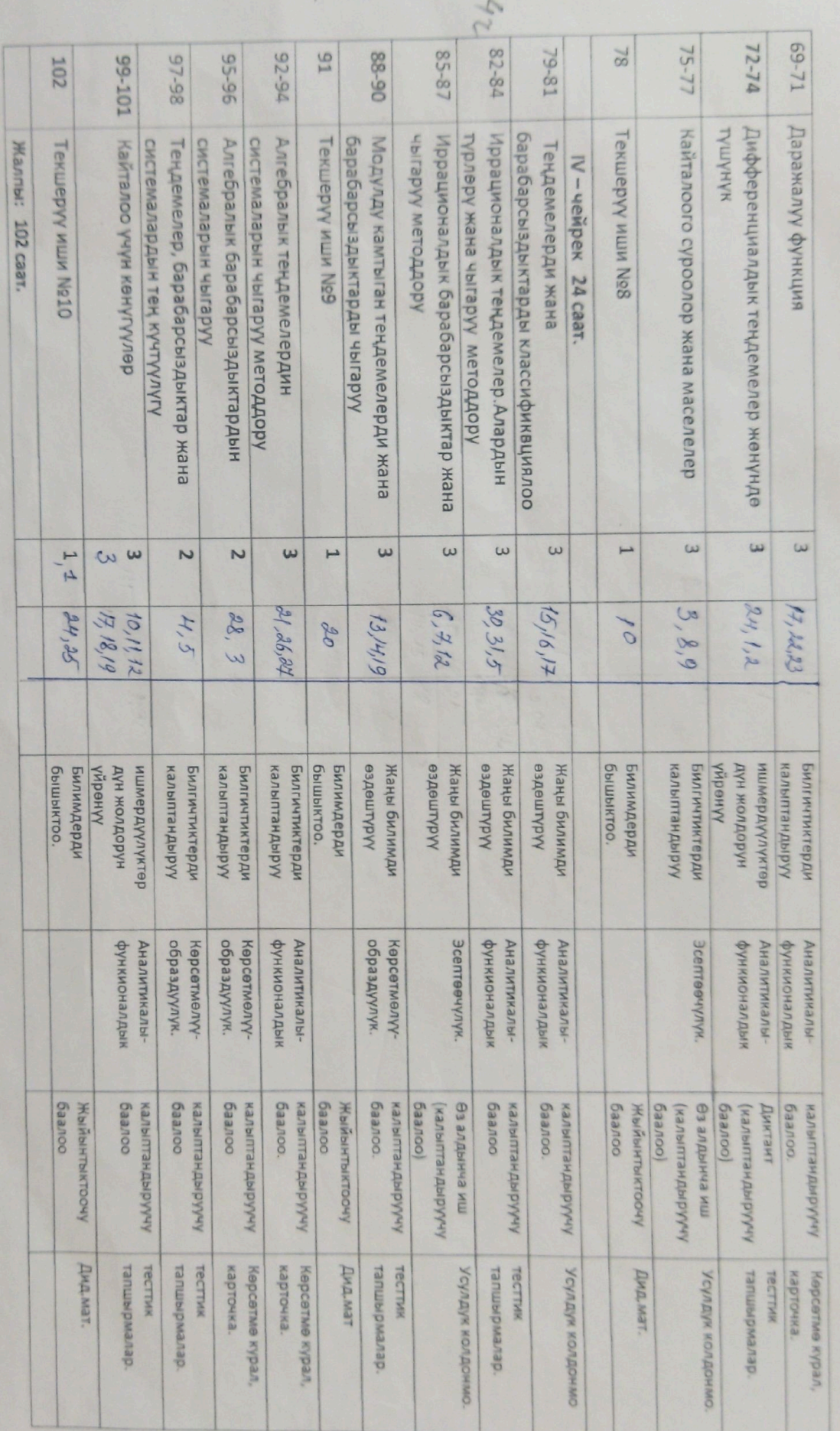

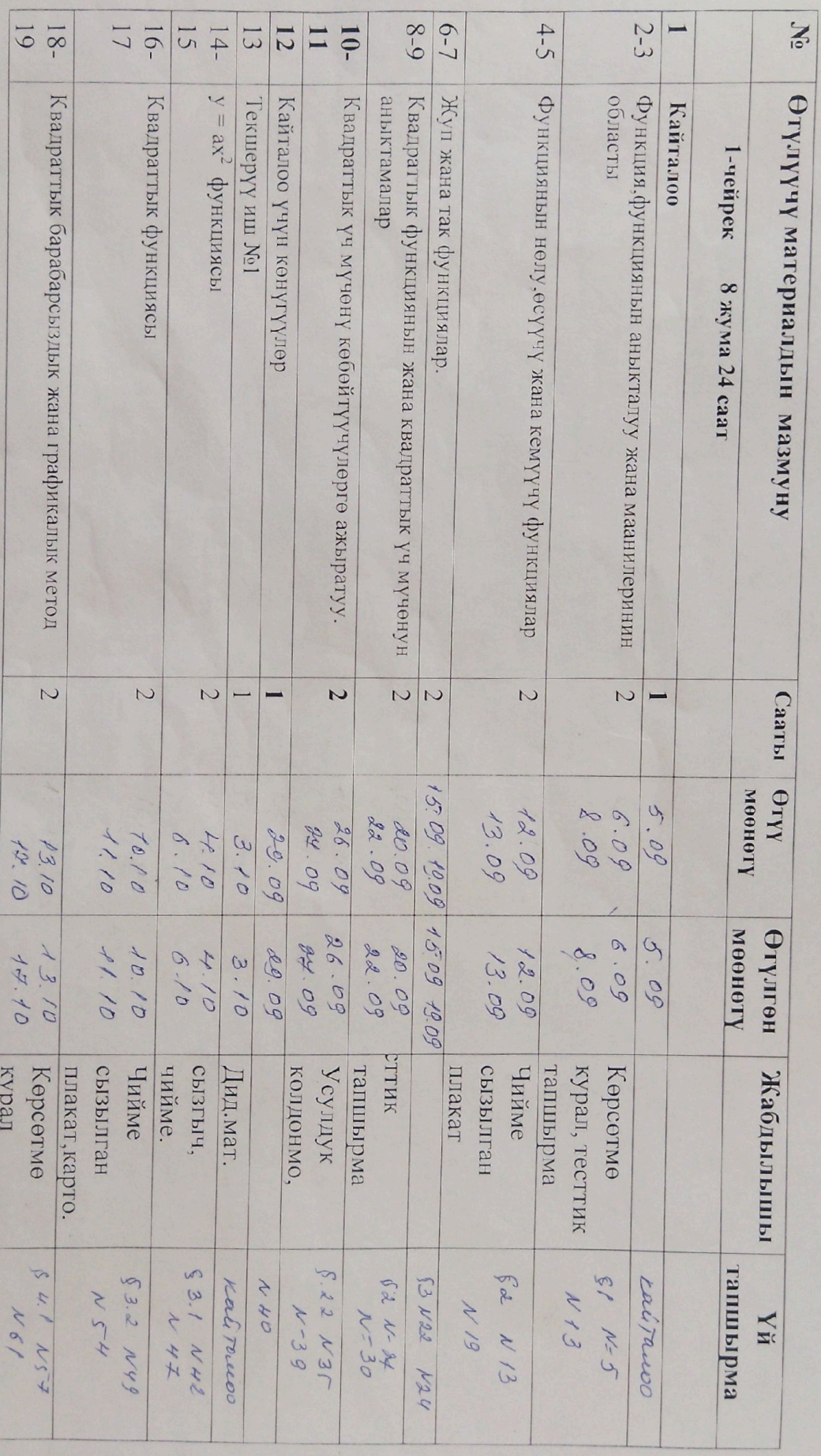

Авторлор: М. Иманалиев, А.Асанов, К.Жусупов, С.Искандаров. Алгебра 9- класс (жылына 3 сааттан, бардыгы 102 саат)

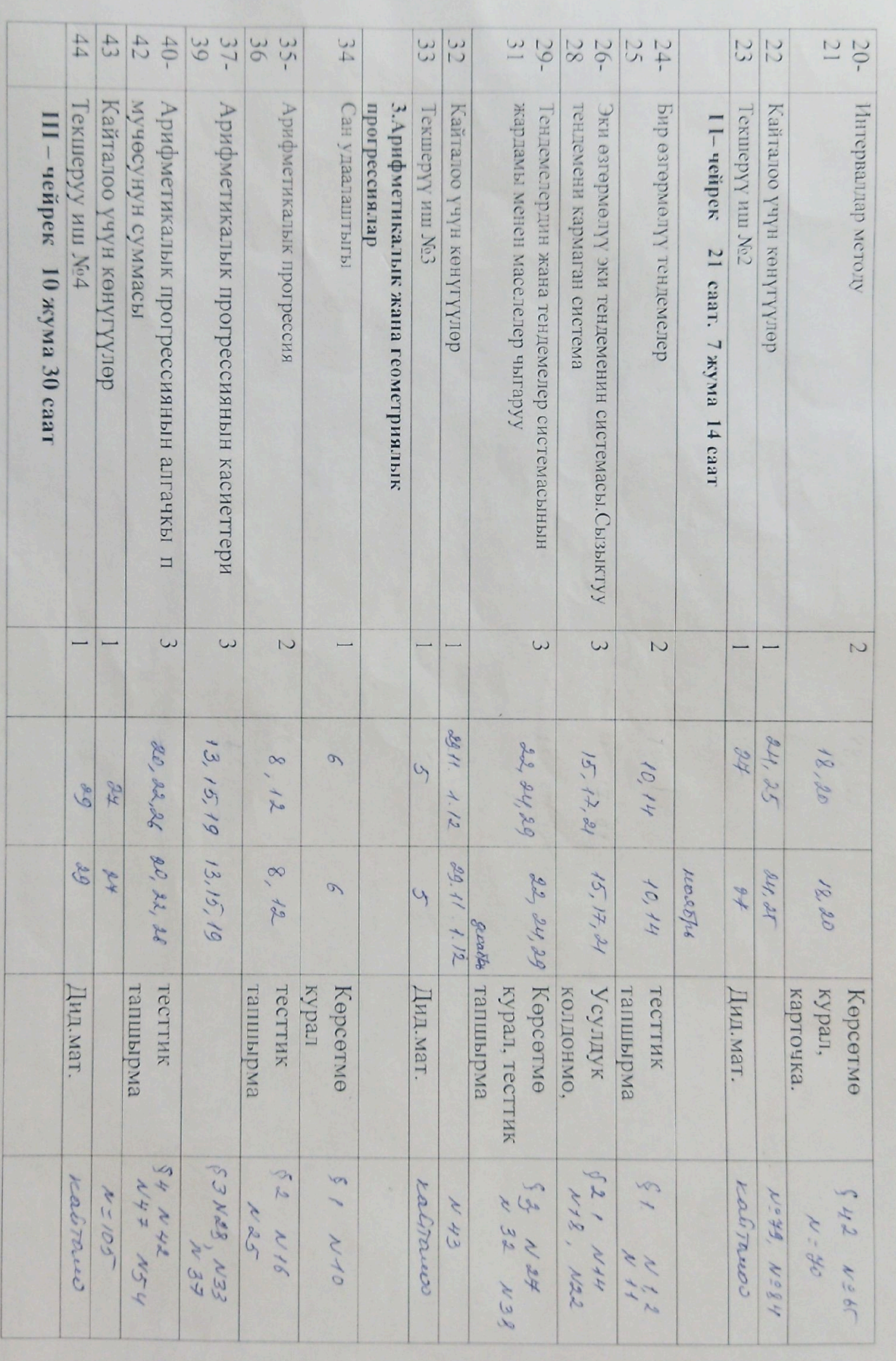

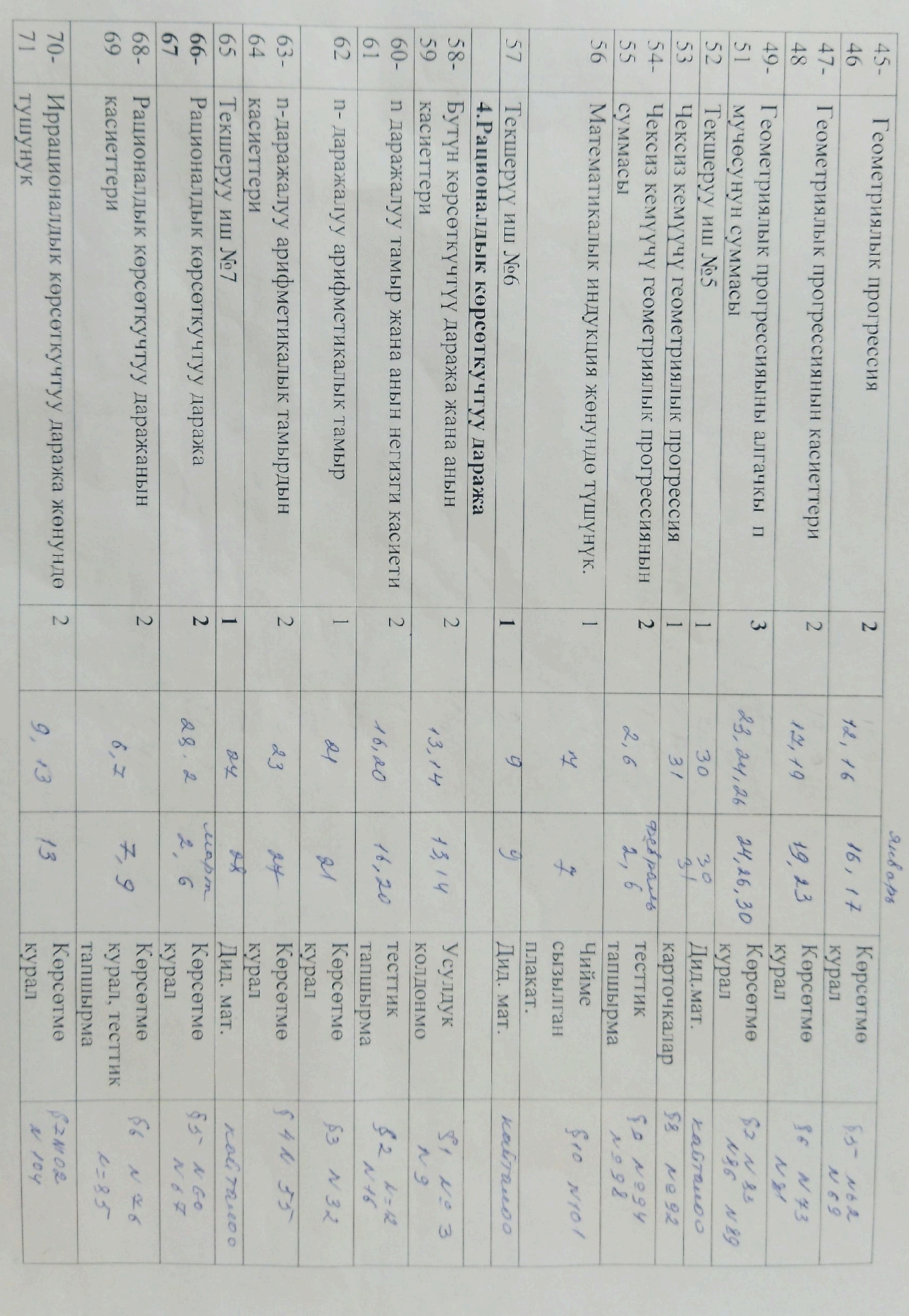

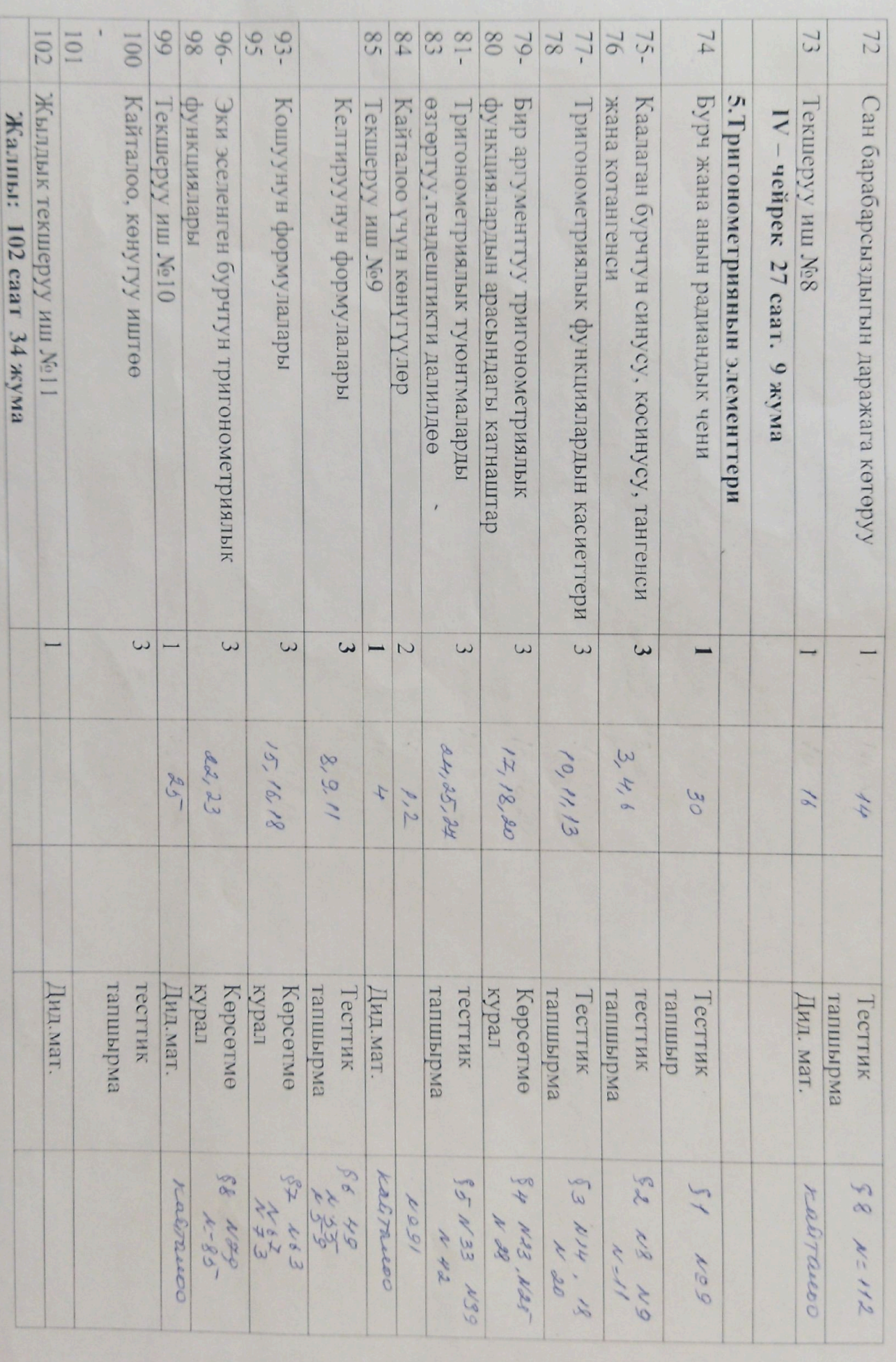

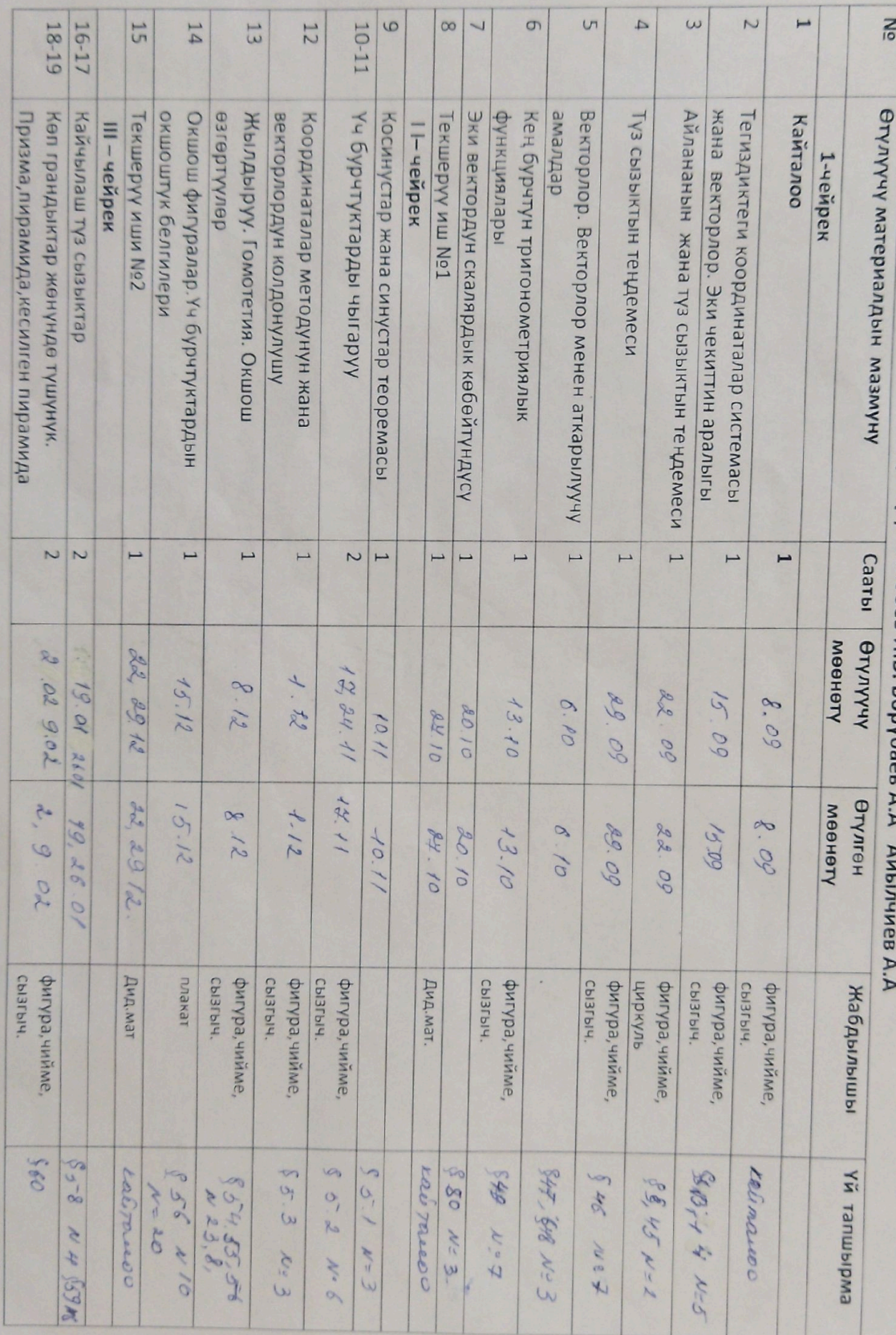

Геометрия 9-класс (жылына 1 сааттан, бардыгы 34 саат)<br>авторлору: Бекбоев И.Б. Бөрүбаев А.А - Айылчиев А.А

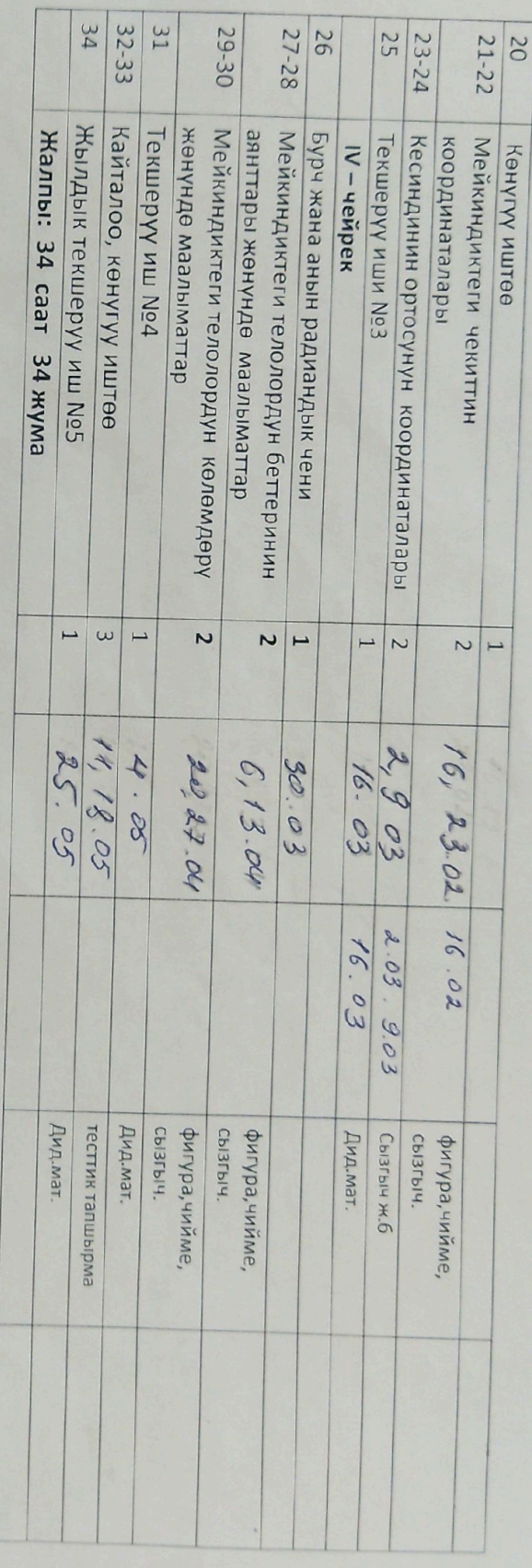

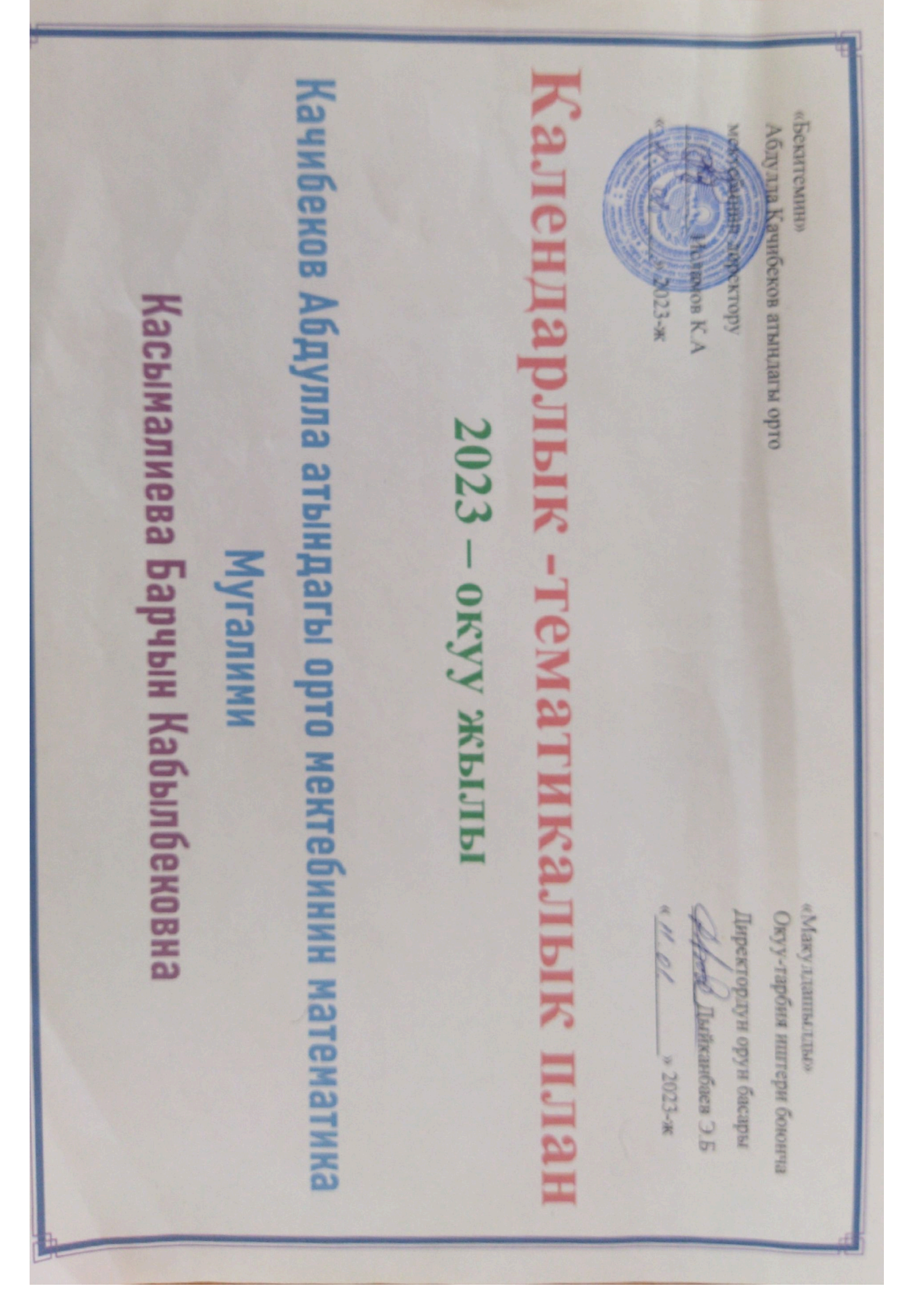

6-класс Математика 2022-2023- окуу жылына карата түзүлгөн календардык план I чейрек

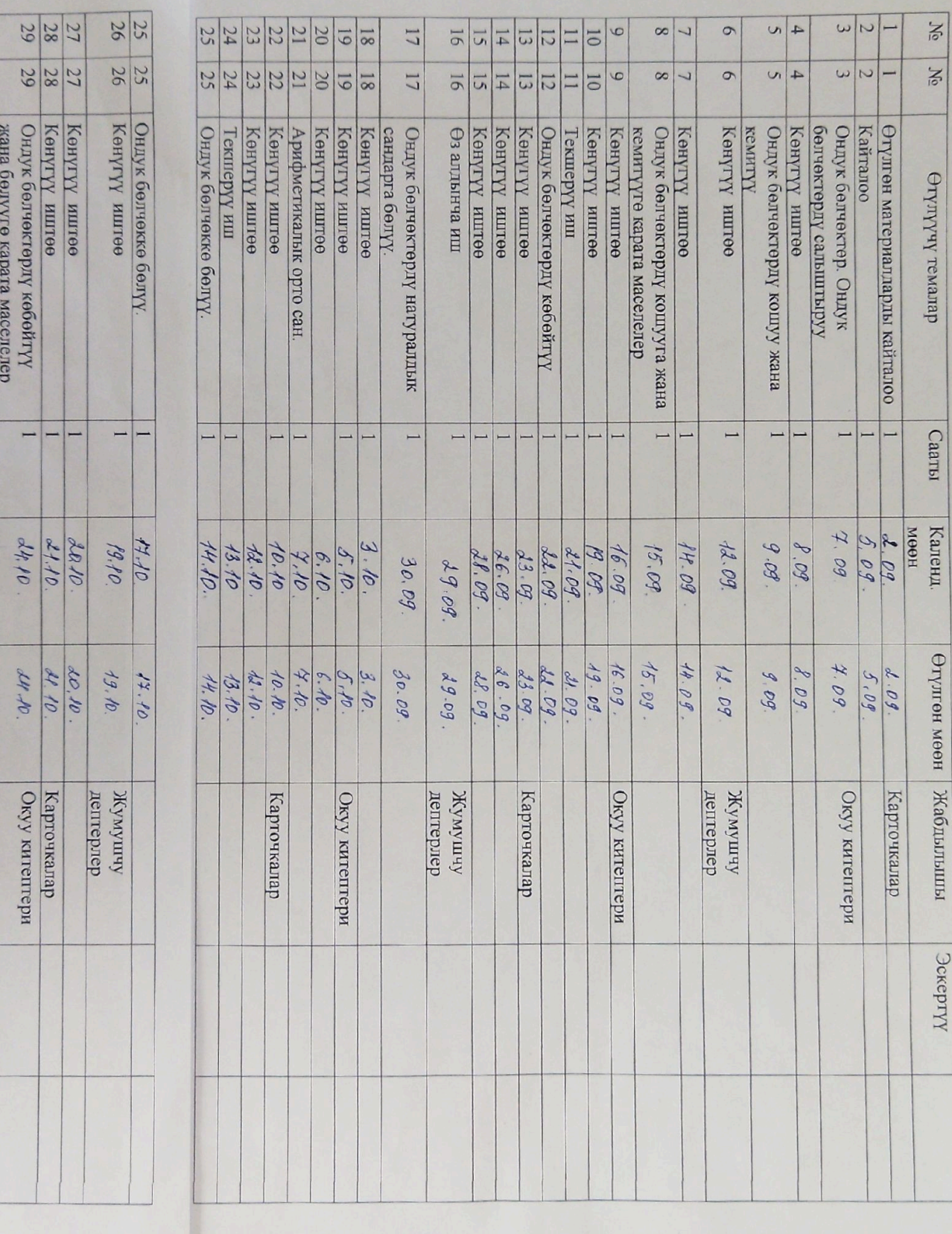

 $\frac{30}{21} \frac{21}{21} \frac{21}{21}$ 

 $\frac{30}{21} \frac{3}{21} \frac{3}{21}$ 

Көнүгүү иштөө<br>Өз алдынча иш<br>Текшерүү иш

 $\overline{\phantom{0}}$  $\overline{\phantom{0}}$   $\overline{a}$ 

d6.10.<br>28.10.<br>28.10.

26.Po.<br>24.A

Tycryy Gopnop

## Математика 6-класс II -чейрек

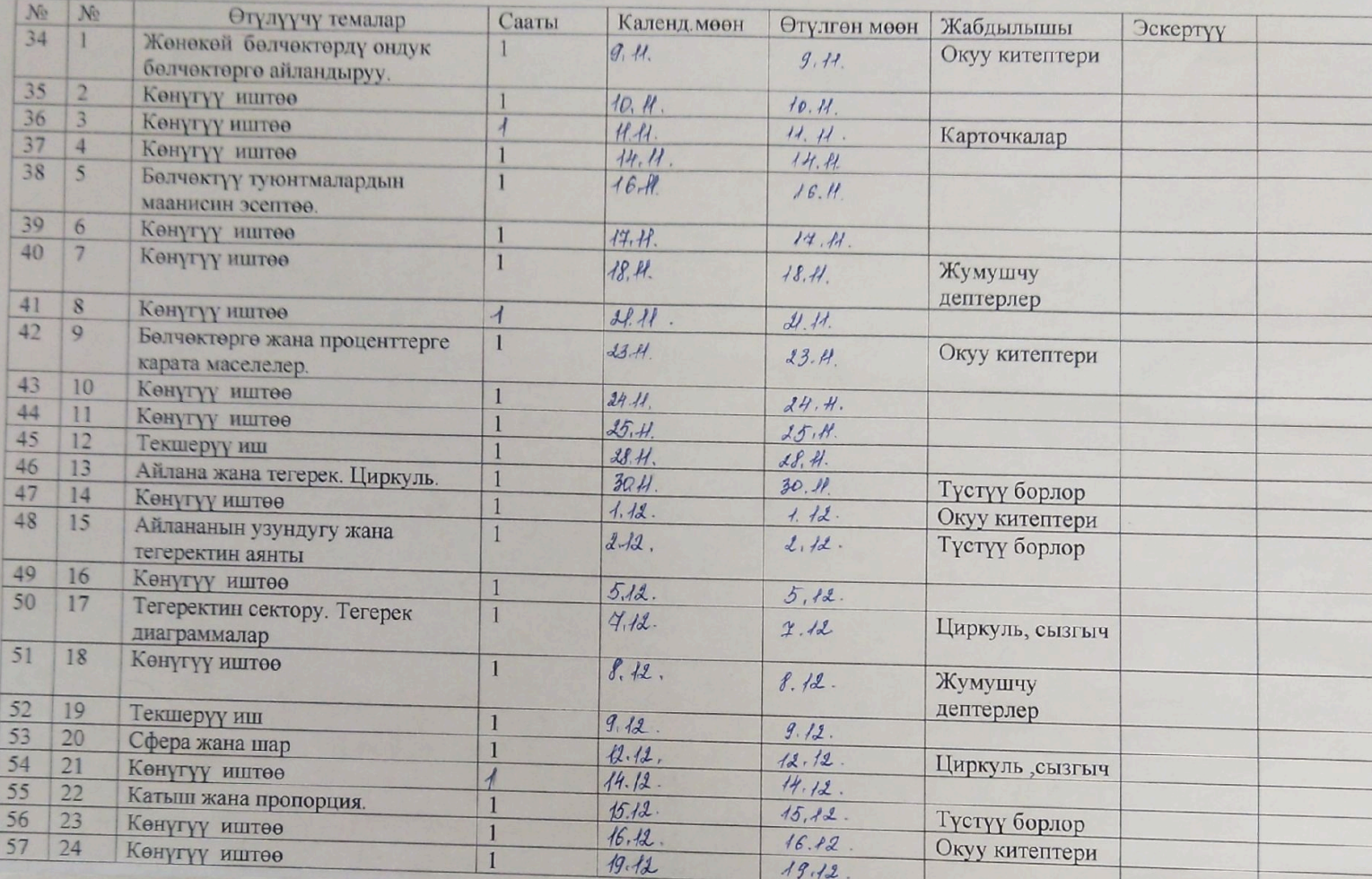

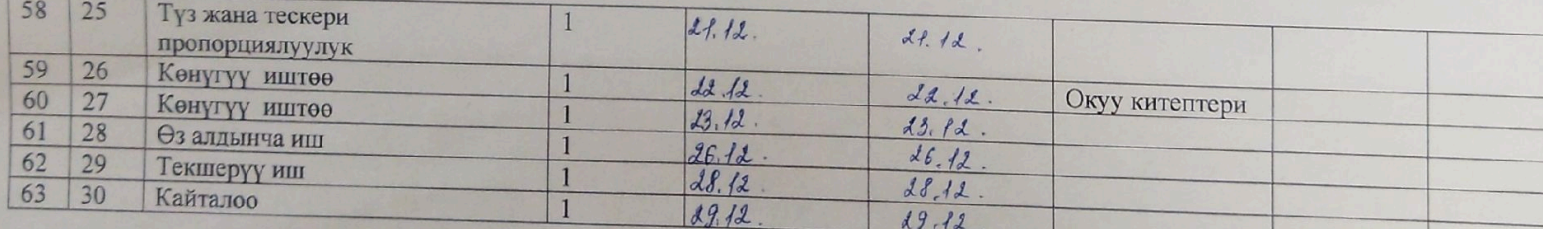

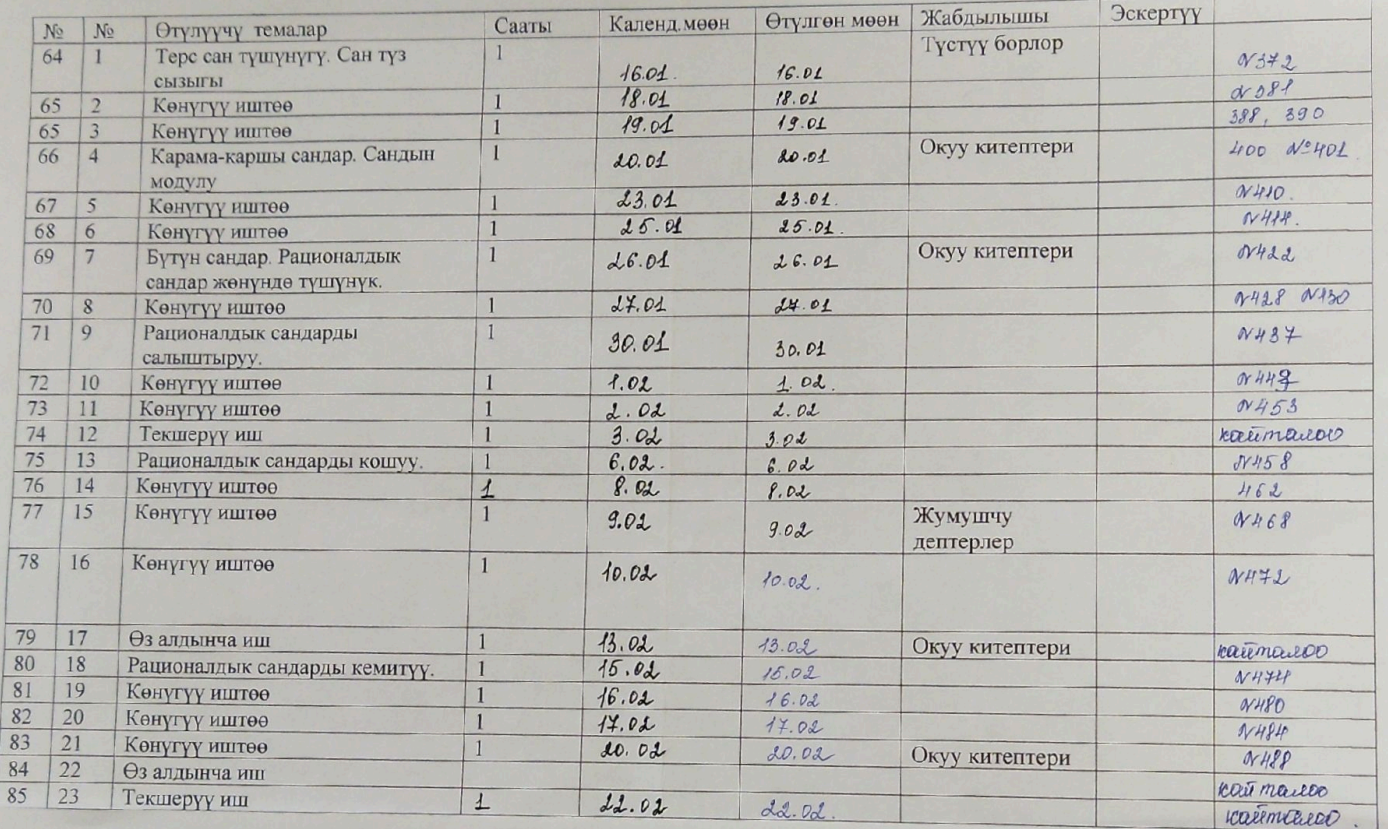

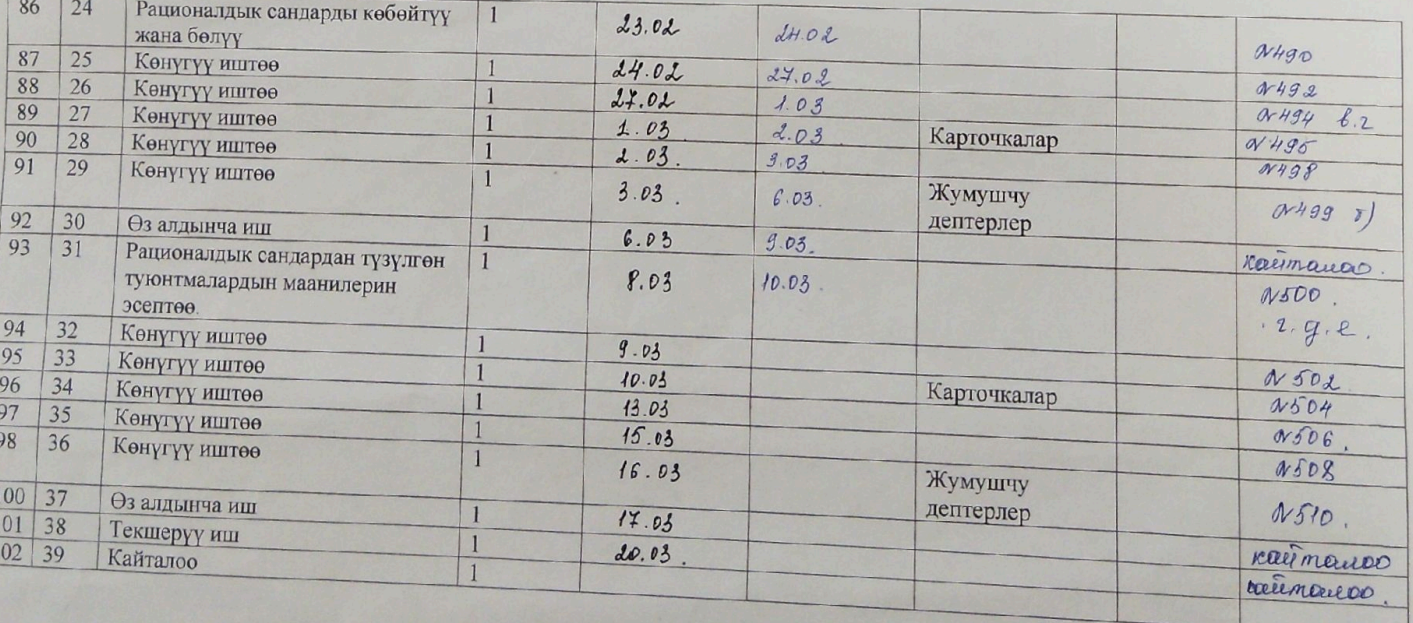

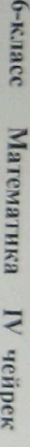

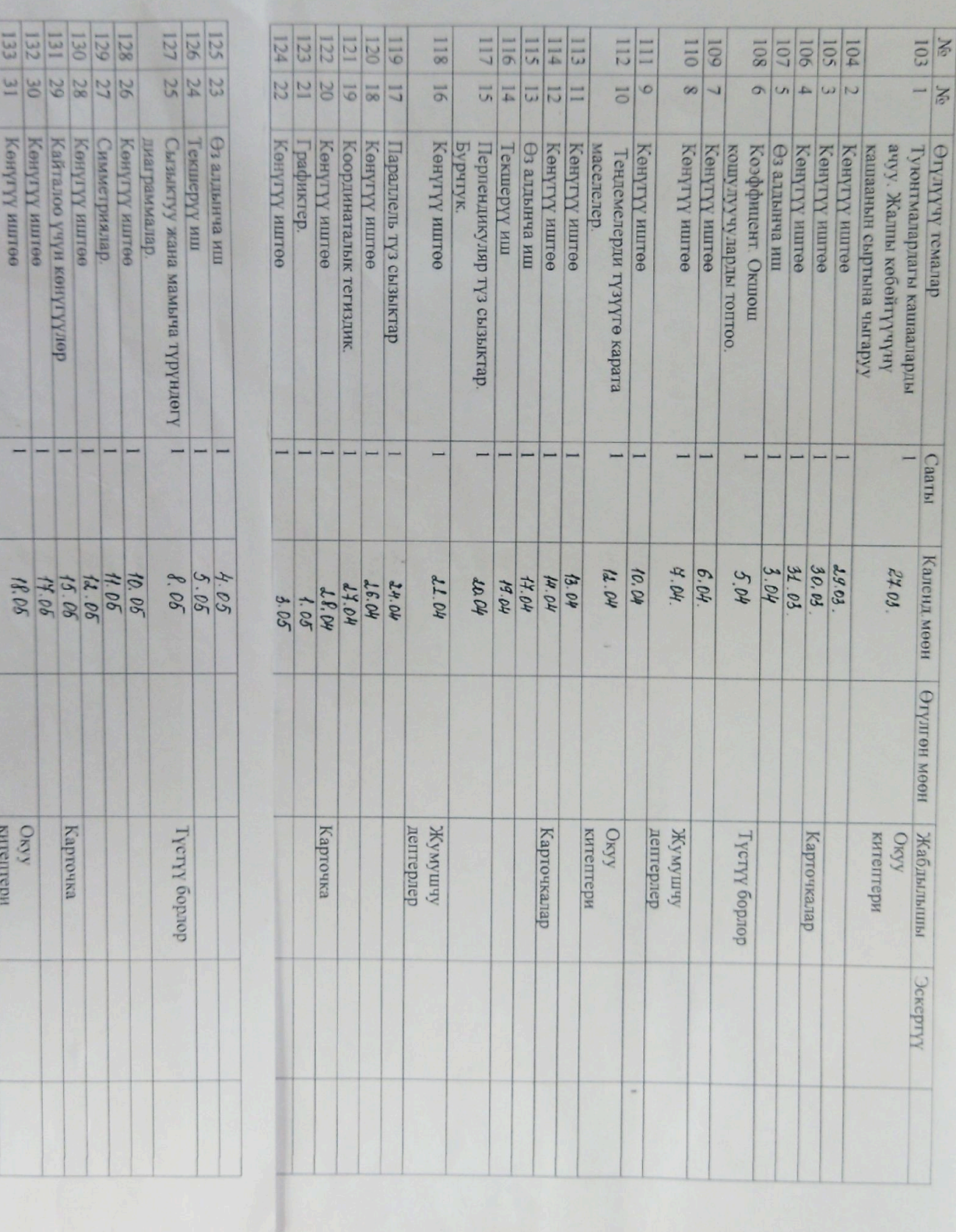

132 30

Көнүүү иштөө<br>Өмүү иштөө

H

ORY<br>RITERINAL

19.06<br>24.05

134 32<br>135 33

Өз алдынча иш<br>Текшерүү иш<br>Кайталоо

## Алгебра 8-класс (жылына 2 сааттан, бардыгы 68 саат)

Авторлор: А.Байзаков, А.Саадабаев, Ж. Ыбыкеева.

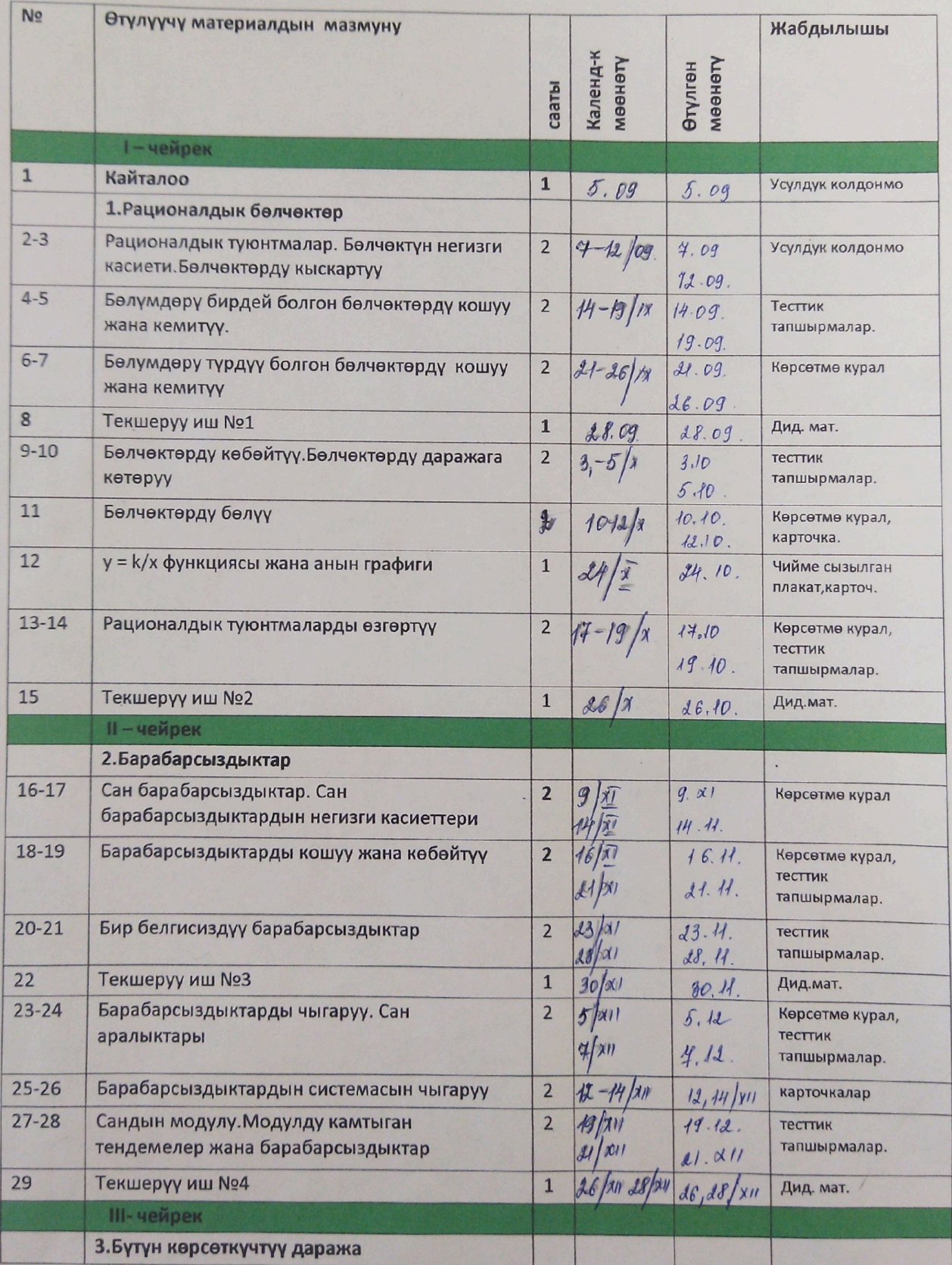

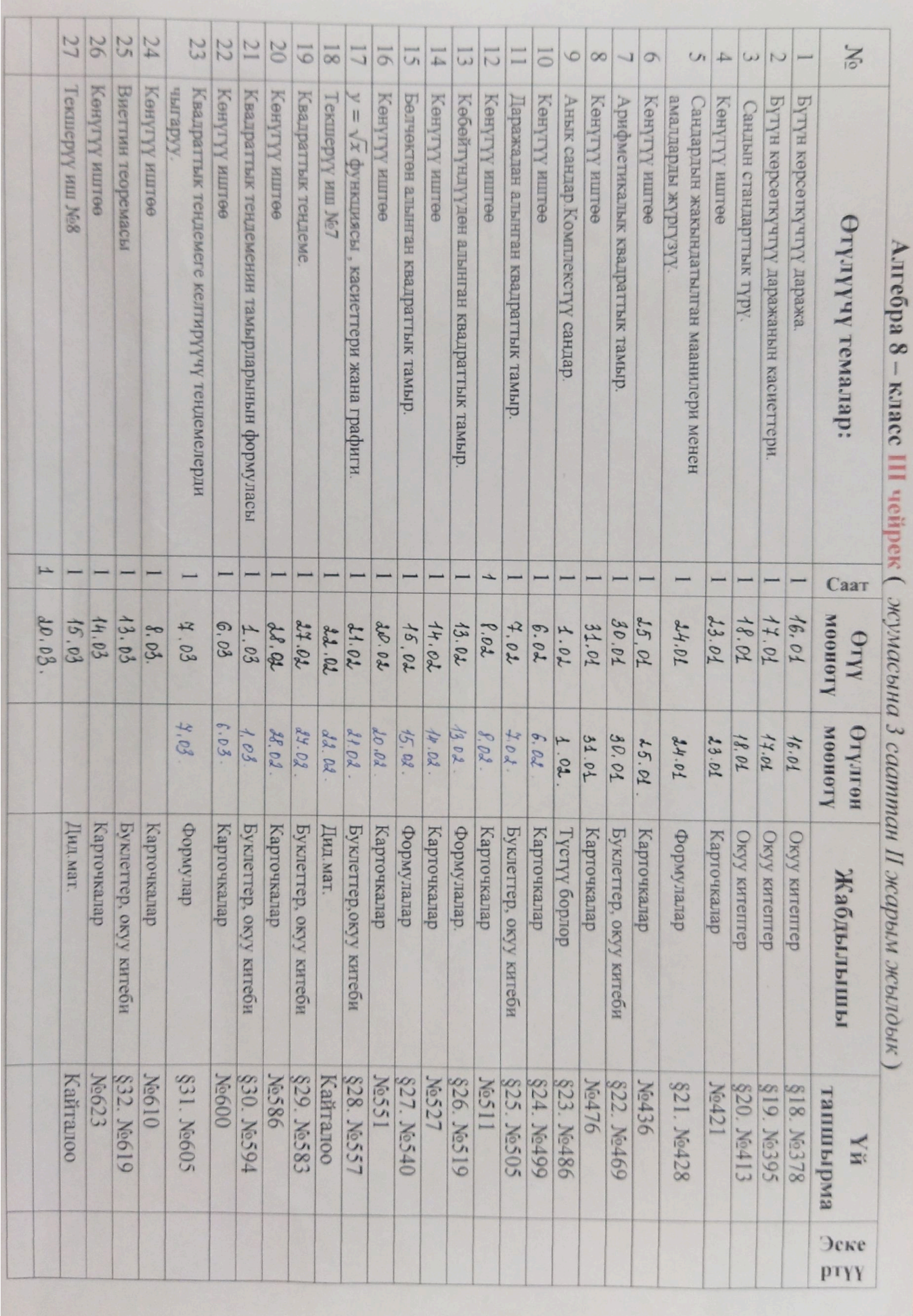

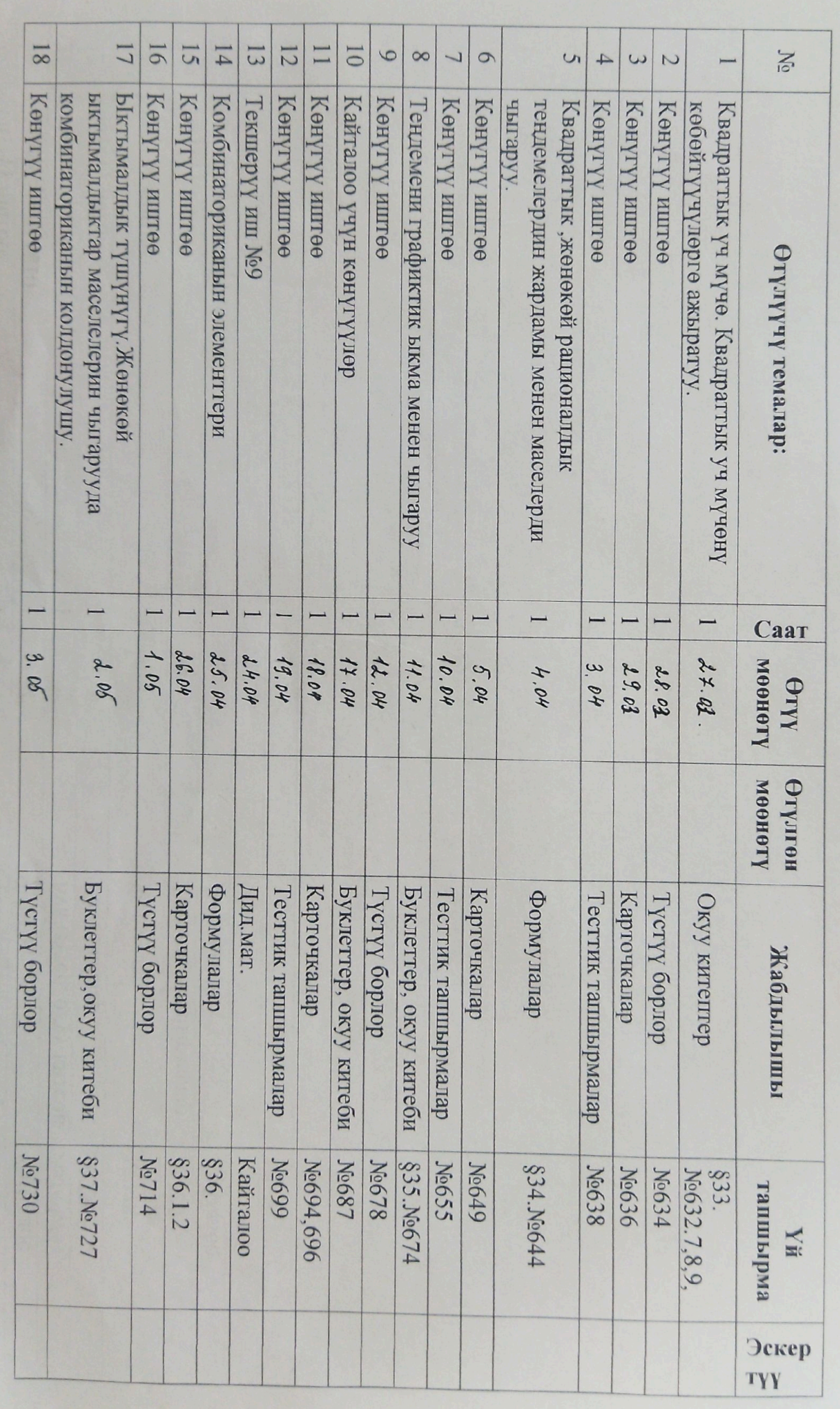

Алгебра 8 - класс IV чейрек (Эсумасына 3 сааттан II жарым жылдык)

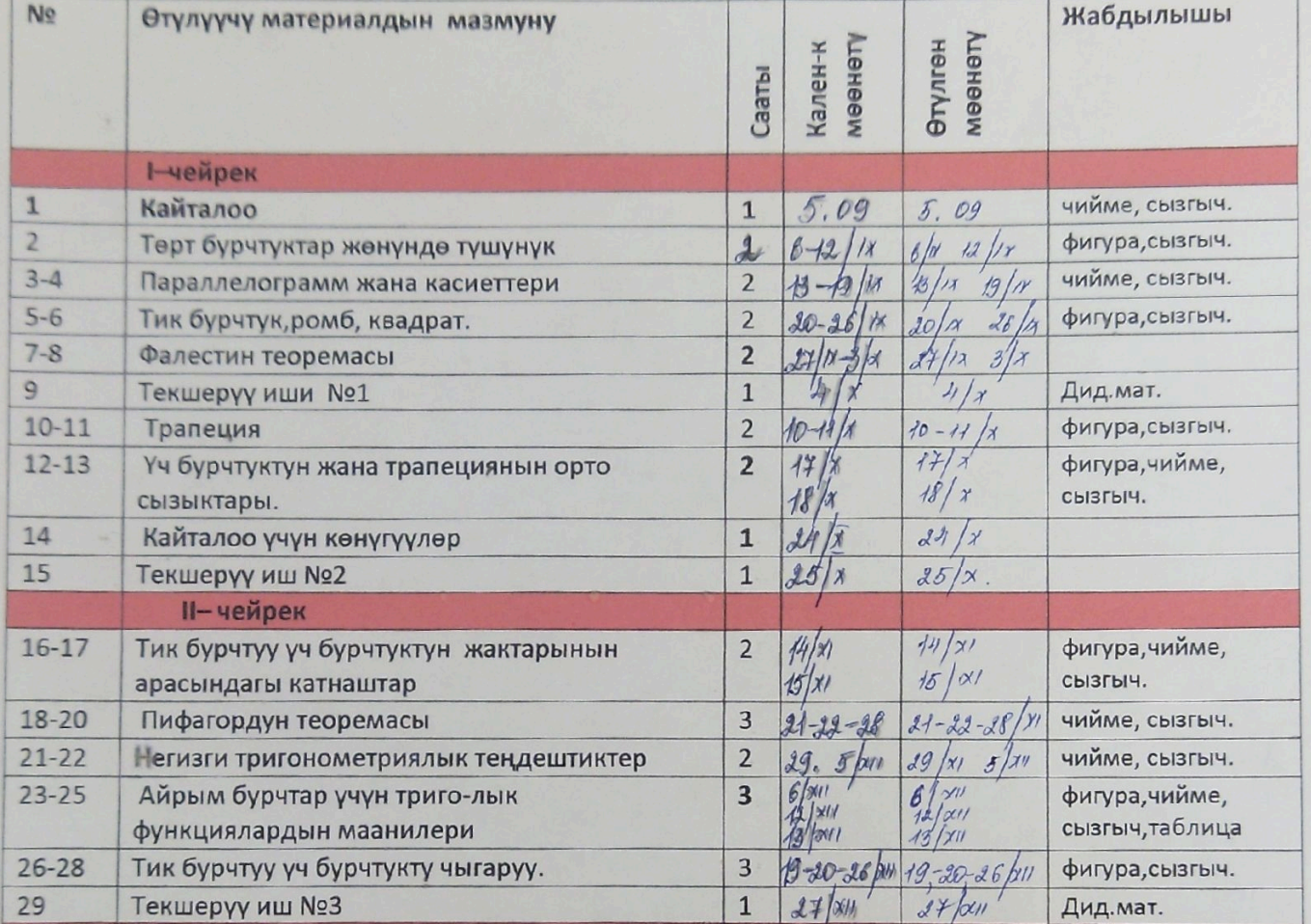

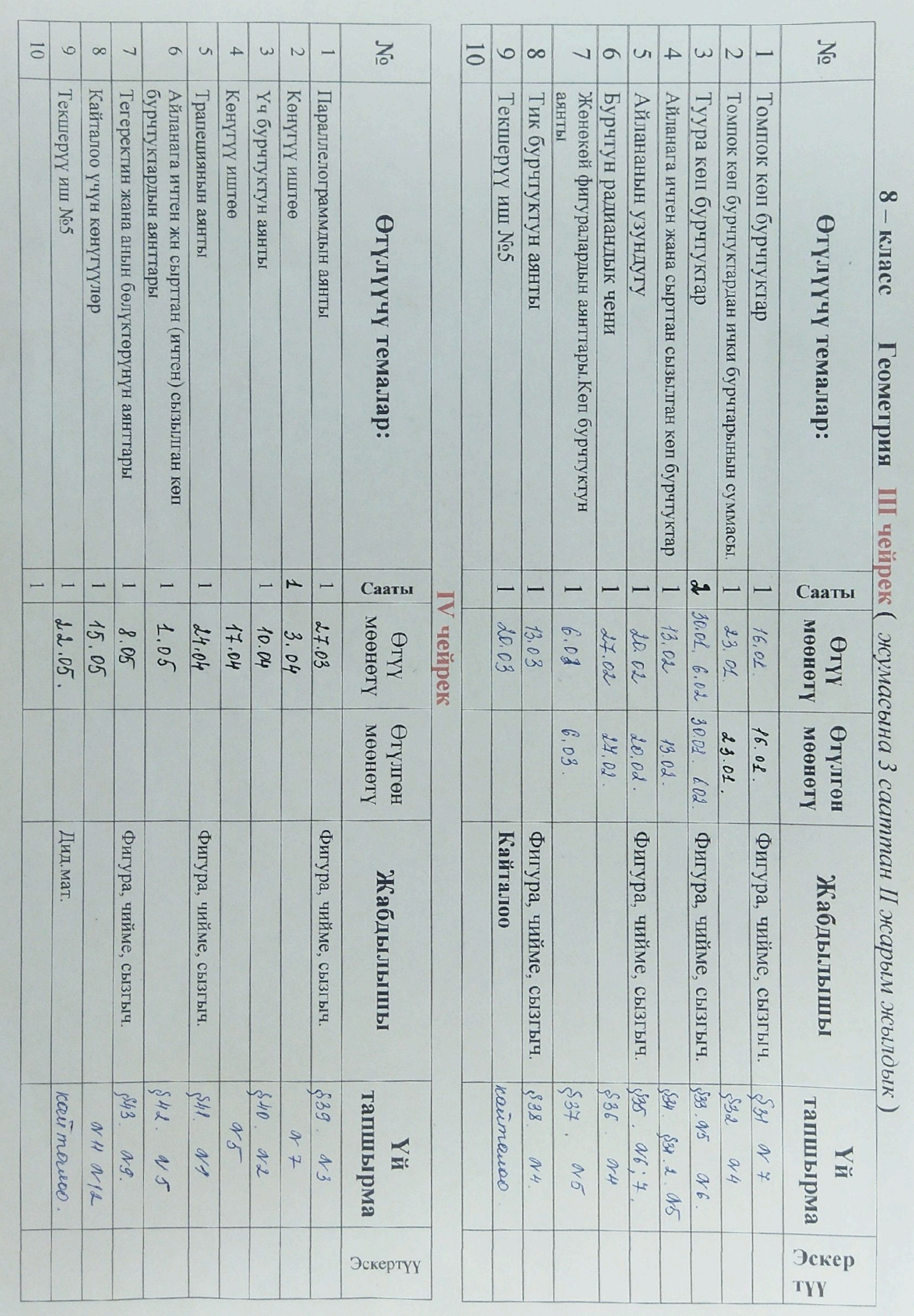

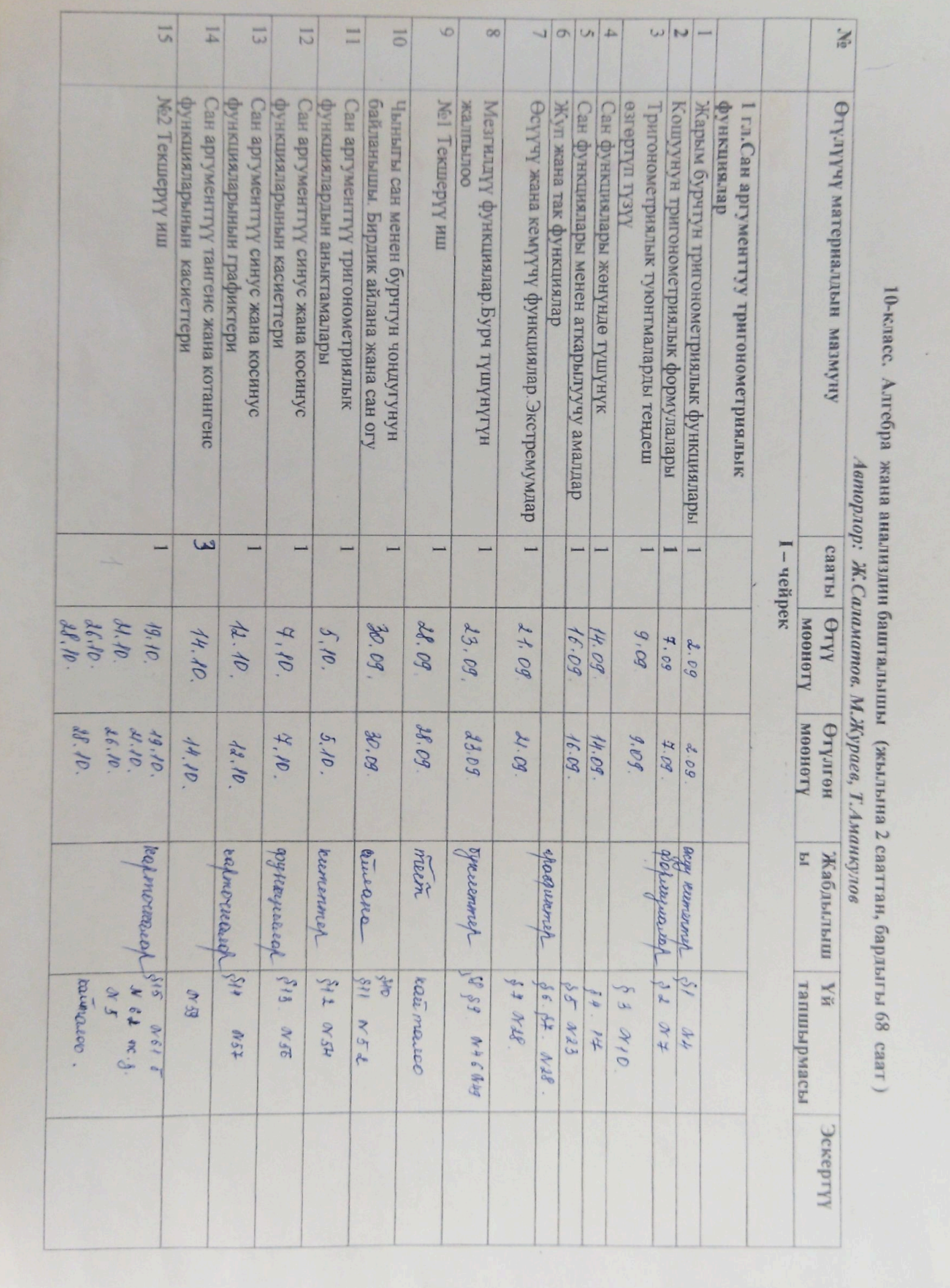

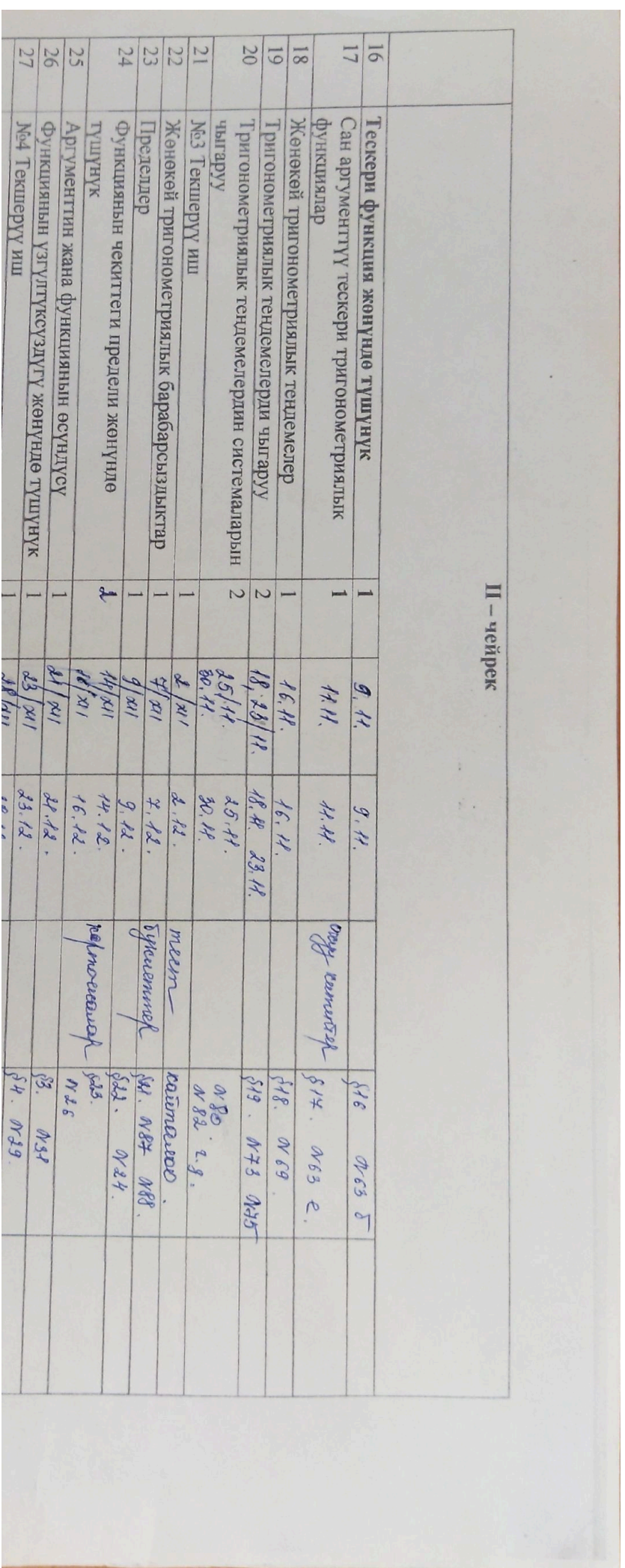

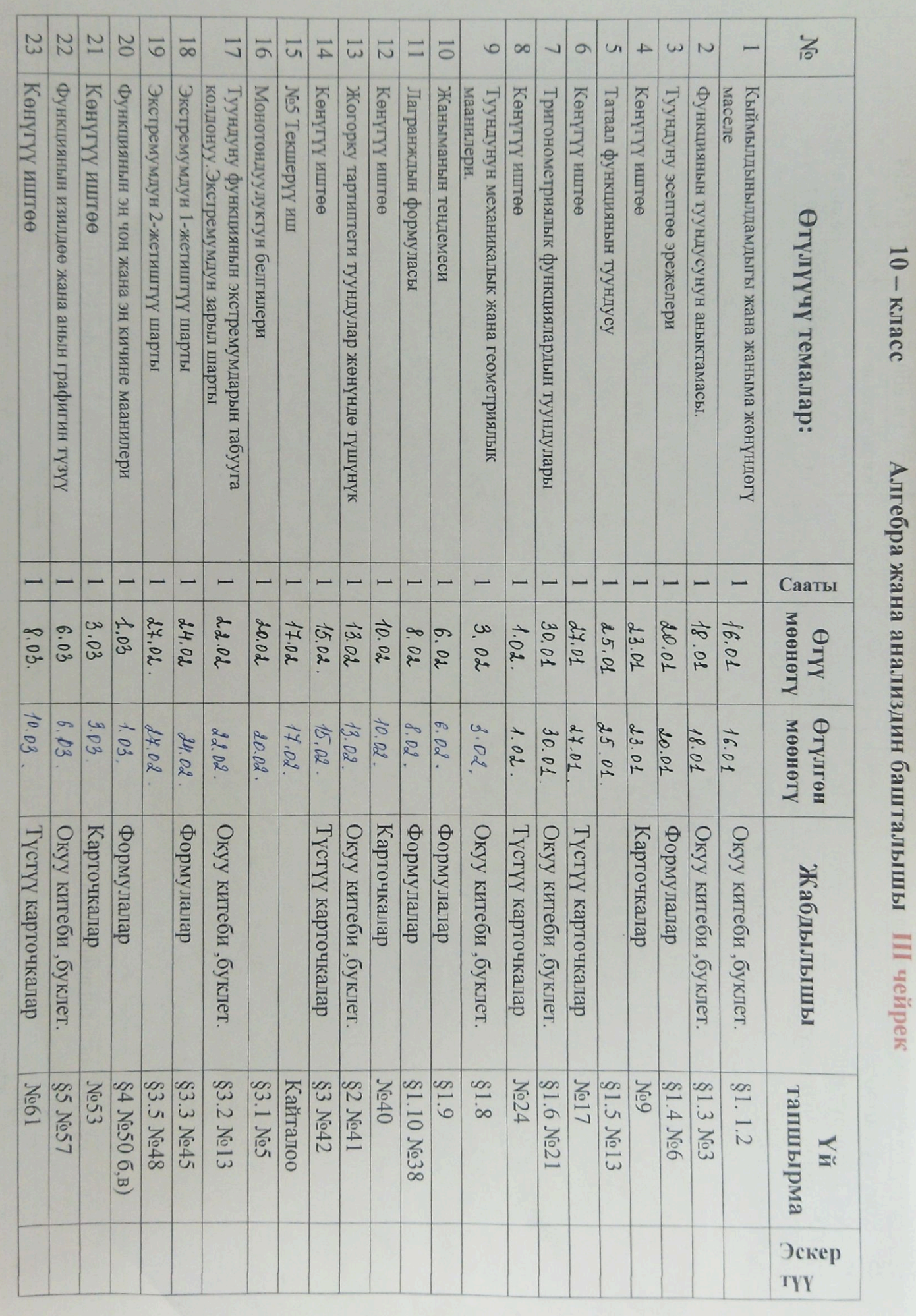

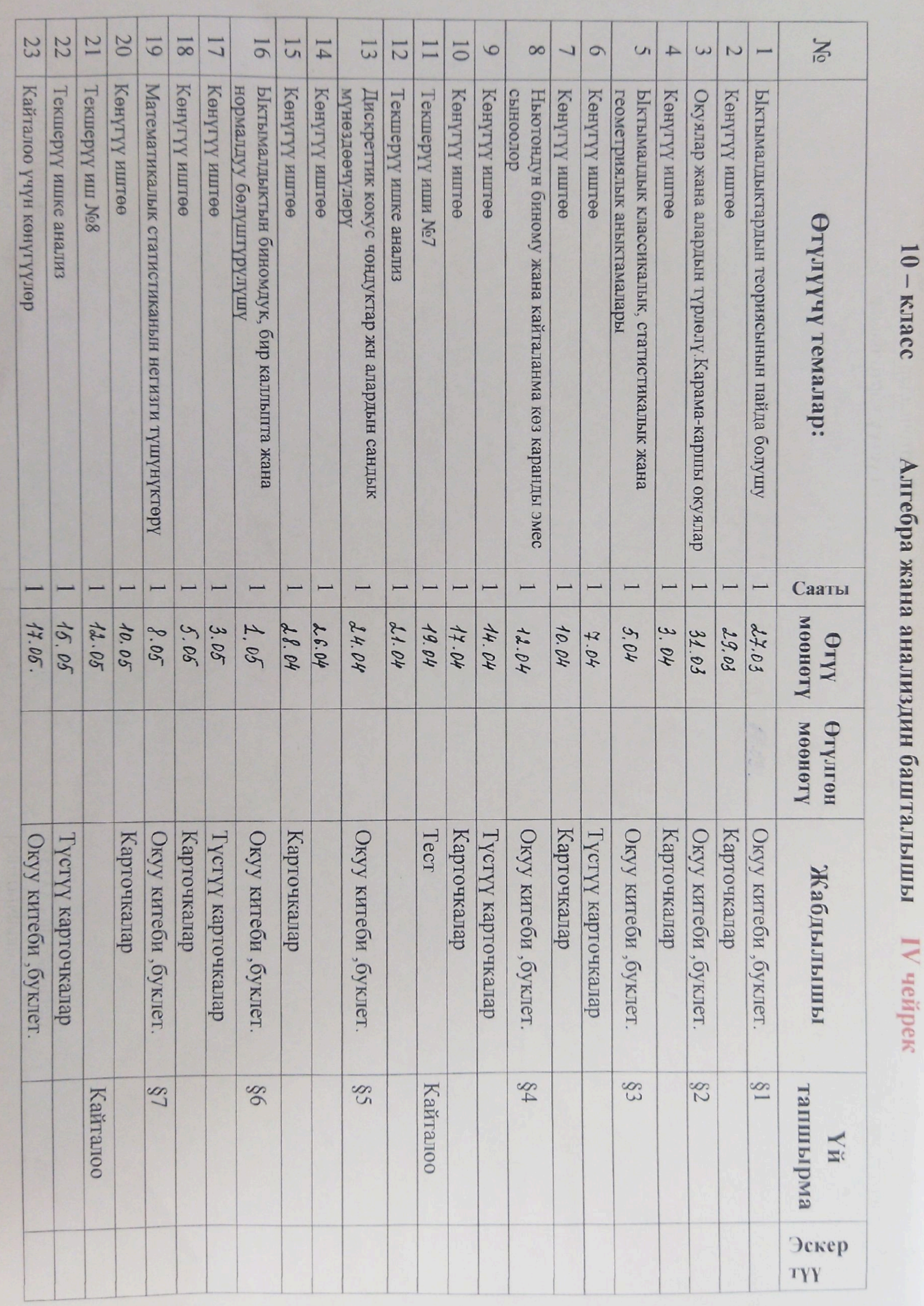

## Геометрия 10-класс (жылына 2 сааттан, бардыгы 68 саат).

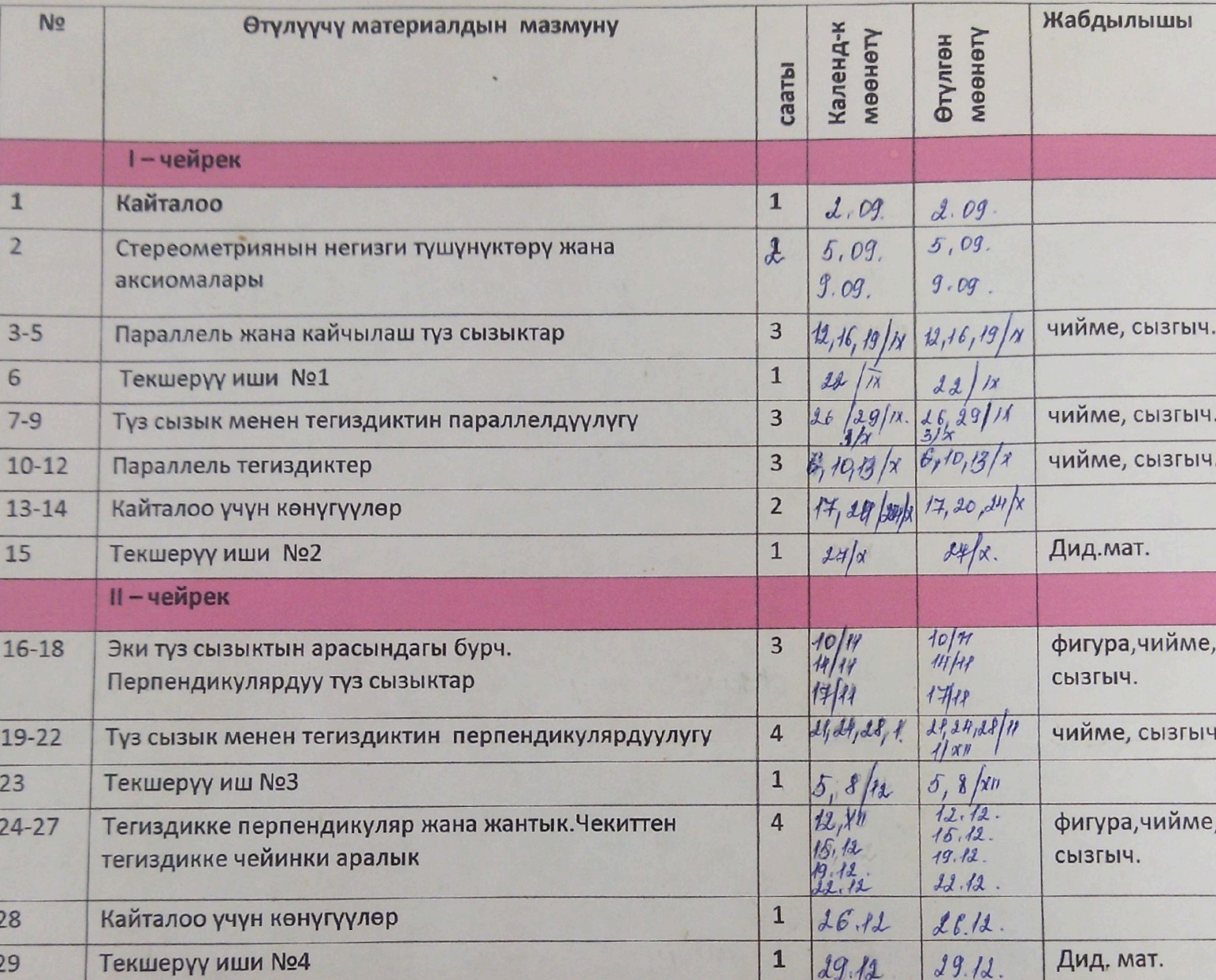

Авторлору: Бекбоев И.Б. Бөрүбаев А.А Айылчиев А.А.

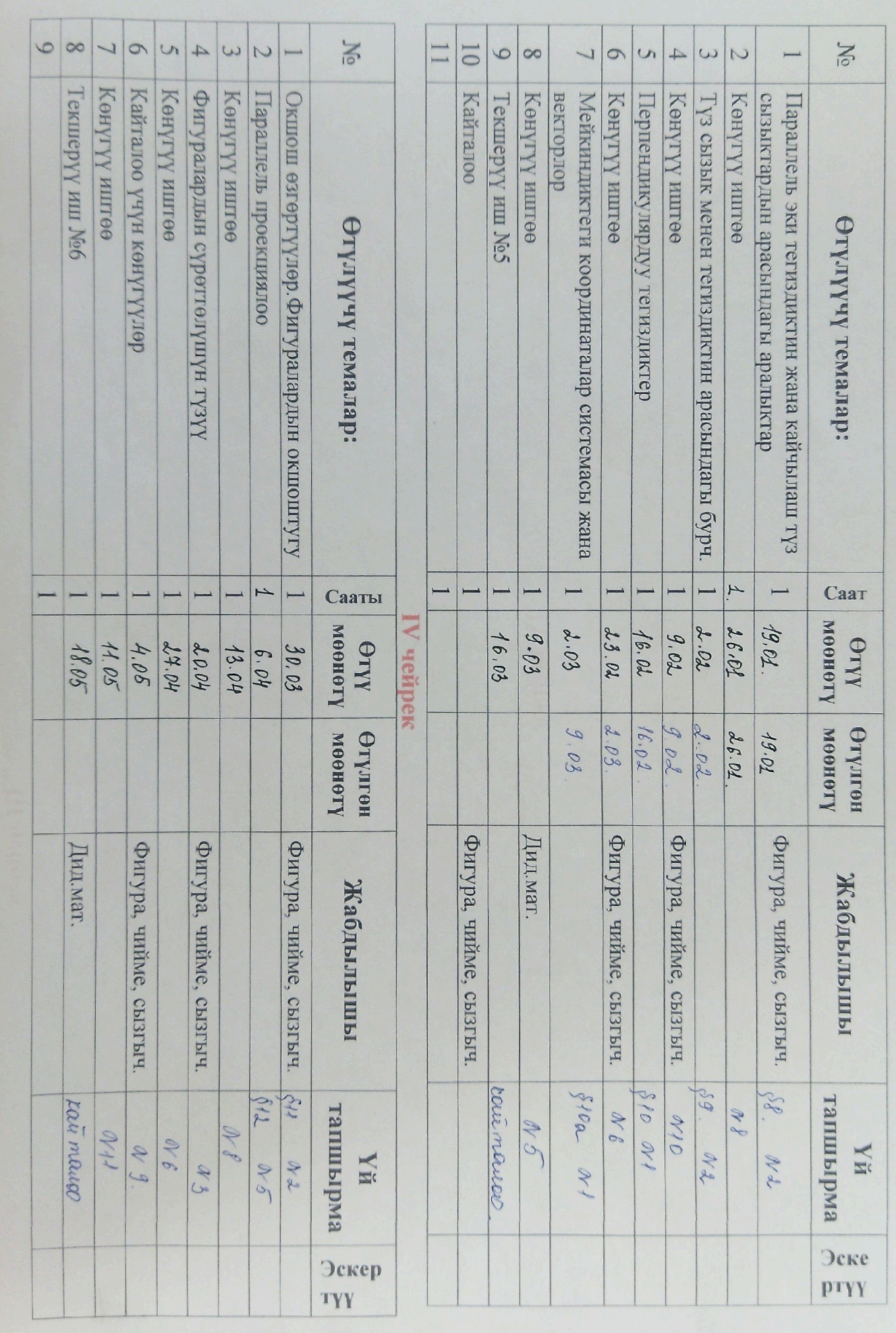

 $10 - \kappa$ ласс

Геометрия Ш чейрек

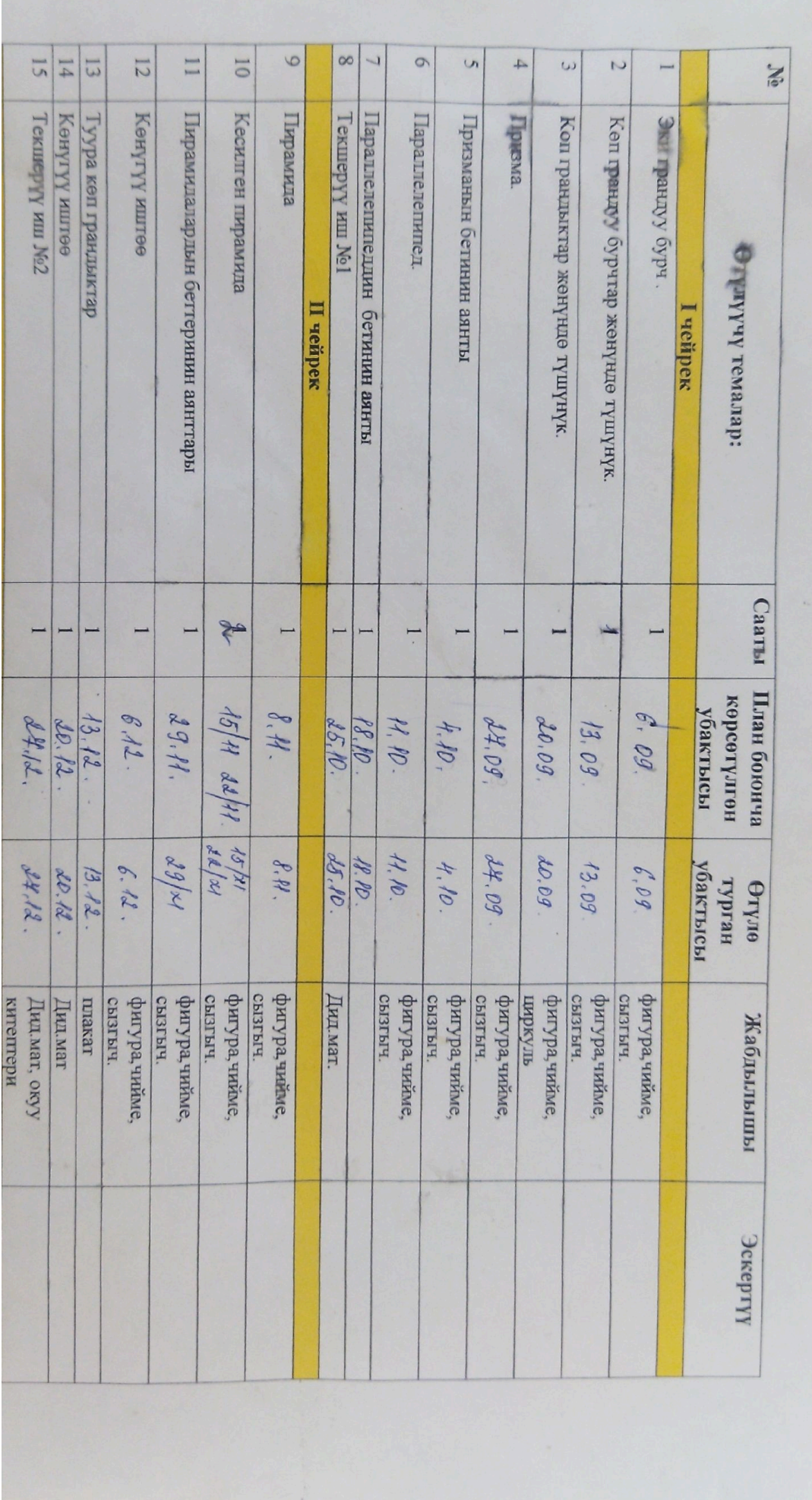

Геометрия И-класс (Жумасына I сааттан I жарым жылдык,  $\boldsymbol{J}$  сааттан II жарым жылдык)  $A$ вторлор: Бекбоев И.Б. Бөрүбаев А.А Айыгчиев А.А.

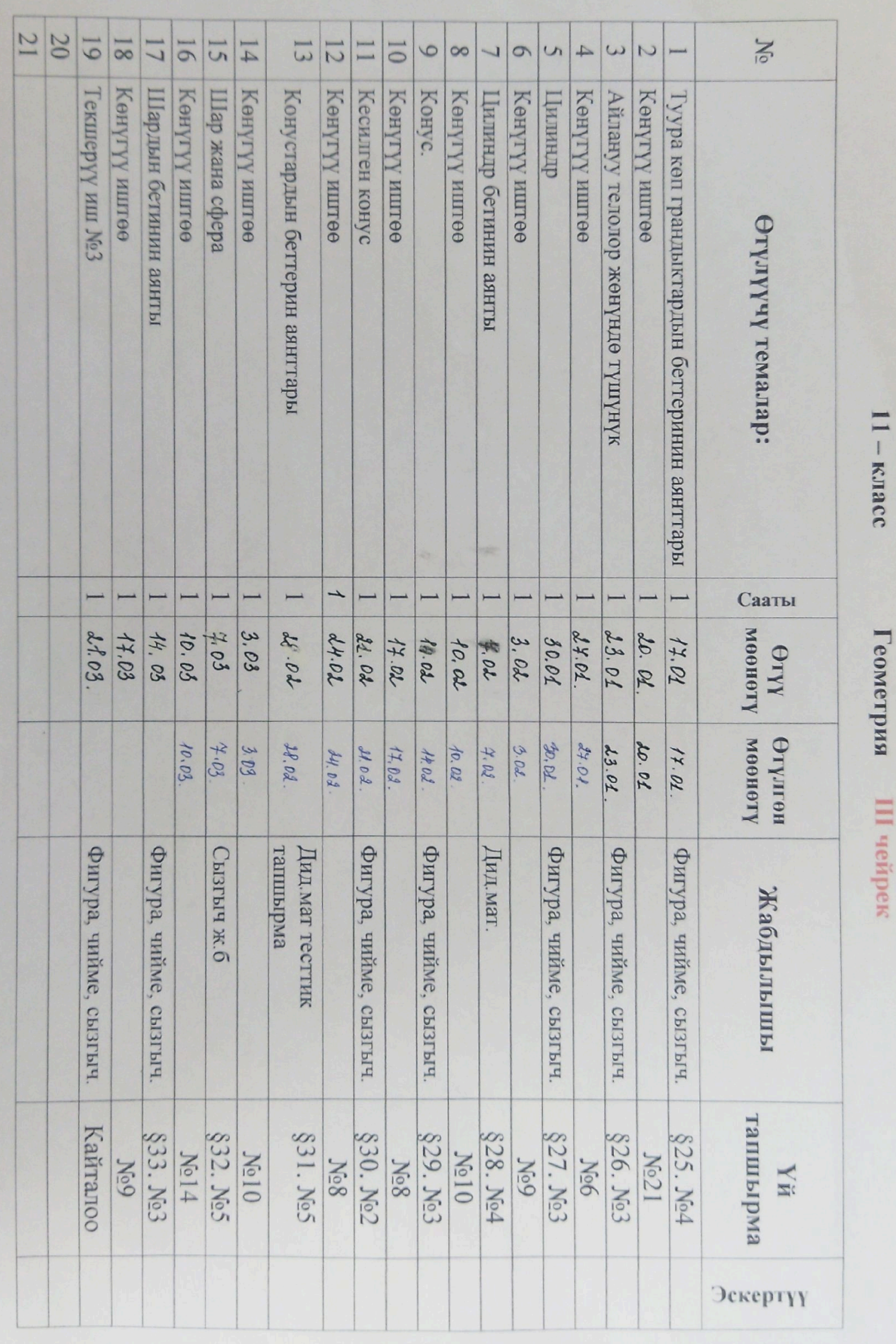

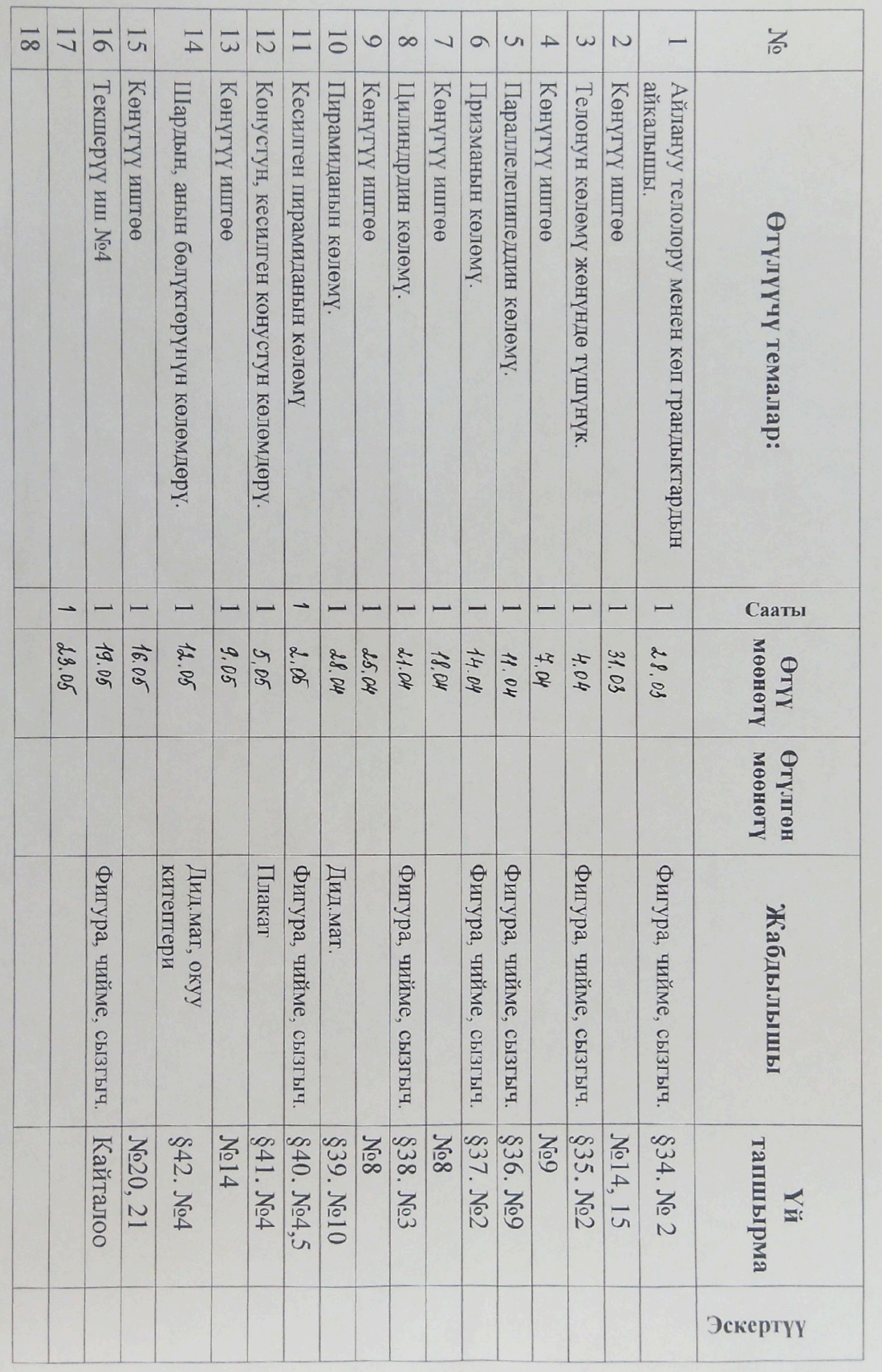

 $11 -$ **KJI**acc

Геометрия IV чейрек